МІНІСТЕРСТВО ОСВІТИ І НАУКИ УКРАЇНИ Західноукраїнський національний університет Факультет комп'ютерних інформаційних технологій Кафедра комп'ютерної інженерії

СМАГУЛА Тетяна Ігорівна

### Програмний додаток покращення зображень на основі використання цифрових фільтрів / Image enhancement application based on digital filters using

спеціальність: 123 – Комп'ютерна інженерія освітньо-професійна програма – Комп'ютерна інженерія

Кваліфікаційна робота

Виконав: студент групи КІ-41 СМАГУЛА Тетяна Ігорівна

\_\_\_\_\_\_\_\_\_\_\_\_\_\_\_\_\_\_\_\_\_\_\_\_\_\_\_\_\_\_\_

Науковий керівник К.т.н., Батько Ю.М.

Кваліфікаційну роботу

Допущено до захисту

 $\frac{1}{20}$   $\frac{1}{20}$  p.

Завідувач кафедри \_\_\_\_\_\_\_\_\_\_\_\_\_ О.М. Березький

ТЕРНОПІЛЬ - 2021

#### РЕЗЮМЕ

Кваліфікаційна робота на тему «Програмний додаток покращення зображень на основі використання цифрових фільтрів» зі спеціальності 123 «Комп'ютерна інженерія» освітнього ступеня «бакалавр» містить 77 сторінок пояснюючої записки, 11 рисунків, 10 таблиць, 2 додатки. Обсяг графічного матеріалу 2 аркуші формату А3.

Метою кваліфікаційної роботи є розробка програмного додатку для покращення зображень на основі використання цифрових фільтрів.

Методи досліджень базуються на теорії алгоритмів (для аналізу розроблених методів та алгоритмів), алгоритмах цифрової фільтрації (для обробки обробки зображень), технологій об'єктно-орієнтованого програмування (для програмної реалізації спроектованої структури програмного додатку).

В кваліфікаційній роботі на основі аналізу існуючих алгоритмів обробки зображень та досліджені цифрових фільтрів розроблений для покращення зображень на основі використання цифрових фільтрів.

Проведено тестування розробленого програмного додатку на мові програмування Delphi, що підтвердило доцільність використання існуючих цифрових бібліотек для обробки цифрових зображень з використанням фільтрації.

Розроблений програмний продукт є ефективним засобом з простим інтерфейсом, що дозволяє вирішувати проблему отримання, аналізу та обробки цифрових зображень на основі фільтрації.

Ключові слова: ЦИФРОВІ ЗОБРАЖЕННЯ, ФІЛЬТРАЦІЯ, ХАРАКТЕРИСТИКИ ЗОБРАЖЕННЯ, ЯКІСТЬ ЗОБРАЖЕННЯ.

#### RESUME

Qualification thesis "Image enhancement software application based on the digital filters" in the specialty 123 "Computer Engineering" "bachelor" education degree contains 77 pages of explanatory notes, 11 figures, 10 tables, 3 appendixes. The volume of graphic material is 2 sheets of A3 format.

The purpose of the qualification work is to develop a software application for image enhancement based on the use of digital filters.

Research methods are based on the theory of algorithms (for analysis of developed methods and algorithms), digital filtering algorithms (for image processing), object-oriented programming technologies (for software implementation of the designed structure of the software application).

In the qualification work based on the analysis of existing image processing algorithms and researched digital filters developed to improve images based on the use of digital filters.

The developed software application was tested in the Delphi programming language, which confirmed the feasibility of using existing digital libraries to process digital images using filtering.

The developed software product is an effective tool with a simple interface that allows you to solve the problem of obtaining, analyzing and processing digital images based on filtering.

Key words: DIGITAL IMAGES, FILTRATION, IMAGE FEATURES, IMAGE QUALITY.

## ЗМІСТ

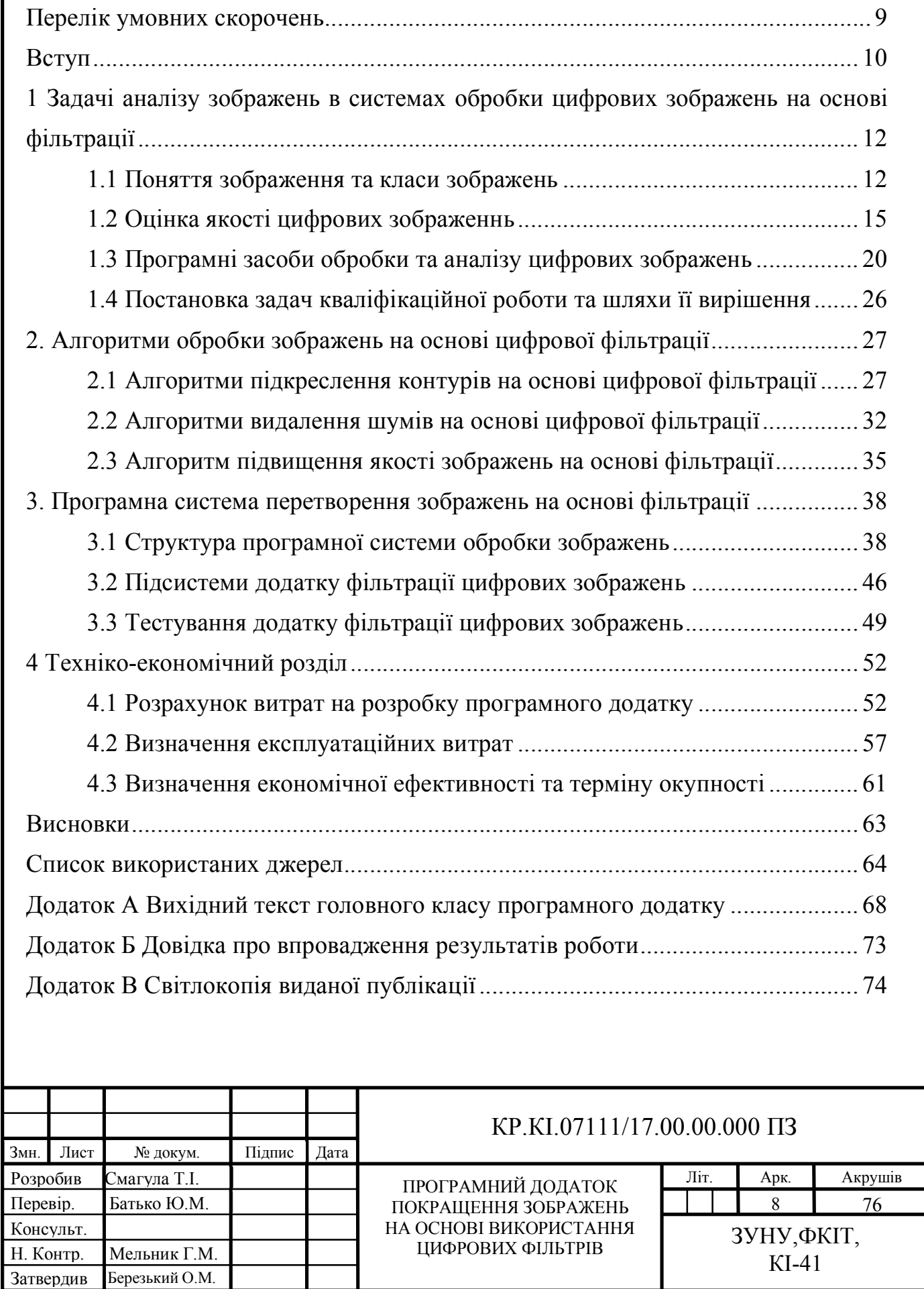

### ПЕРЕЛІК УМОВНИХ СКОРОЧЕНЬ

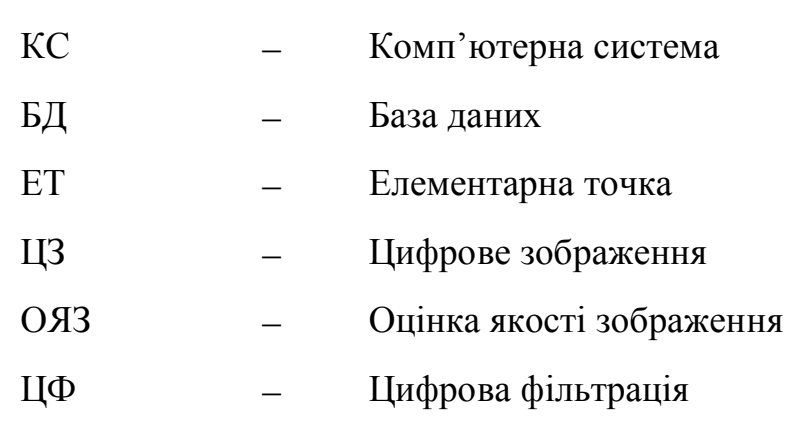

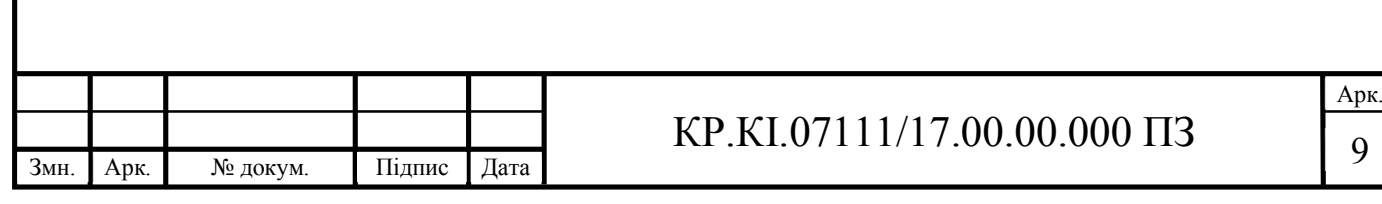

#### ВСТУП

За останні кілька років використання систем цифрового зору значно зросло у найрізноманітніших галузях промисловості, деякі з них включають автомобільну, обробну та медичну промисловість. Ці галузі потребують постійно високоефективних систем для забезпечення якості, точності та безпеки. Неефективна або погано спроектована система зору на автономному автомобілі може призвести до катастрофічних подій, отже, апаратне забезпечення у цих системах зору відіграє значну роль у забезпеченні оптимізованих характеристик. Обробка цифрових зображень за допомогою цифрового комп'ютера і може бути розділена на три групи; стиснення зображення, покращення зображення та корекція або виділення характеристик. Покращення зображення може включати фільтрацію шуму, різкість або збільшення зображення, що є корисним для таких програм, як виділення функцій або аналіз зображення [12] [13]. Саме на цьому етапі застосовуються фільтри зображень. Операції фільтрації зображень проводяться для того, щоб допомогти у зміні або вдосконаленні зображення з метою або видалити певні особливості, або виділити особливості, що цікавлять на зображенні [12]. В загальному алгоритм процесу обробки зображень в ключає в себе такі єтапи як: захоплення зображення, перехід до вихідного результуючого зображення, з основним акцентом на етапі системи обробки зображень, де операції фільтрації відбуватимуться разом з багатьма іншими операціями для отримання бажане вихідне зображення.

Цифрова обробка зображень (Digital image processing, DIP) виконується для отримання зміненого зображення, яке більше підходить для передбачуваного застосування. Фільтрація зображень та викривлення зображень вважаються найпоширенішими методами обробки зображень. У рамках фільтрації зображень ці операції виконуються для того, щоб допомогти змінити або покращити зображення, щоб або видалити певні особливості, або виділити особливості, що цікавлять на зображенні. Ці операції, як правило, виконуються на стадії попередньої обробки і можуть мати дуже позитивні результати щодо якості

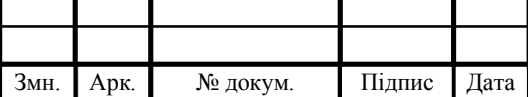

вилучення ознак та результатів аналізу зображень. На сьгоднішній день використовуються безліч популярних операцій фільтрації зображень, проте найбільше поширені це фільтри виявлення країв, згладжувальні фільтри, а також агоритми, що дозволяють прискорити обробку зображення за рахунок переходу до відтінків сірого від кольорових зображень.

У багатьох сучасних задачах обробки і зберігання даних різної природи часто потрібно здійснити перетворення зображення. Наприклад, такі дані набагато простіше піддаються масштабування, різних операцій повороту на довільний кут, і що особливо важливо, такі дії не вносять в векторні зображення додаткової похибки, а зберігання даних у векторному форматі дозволяє істотно заощадити простір накопичувача інформації, тобто вирішити задачу стиснення інформації.

Відомо, що типові пристрої формування цифрових зображень містять лінзи і напівпровідникові сенсори для захоплення спроектований сцени. Необхідно відзначити, що дані елементи вводять безліч спотворень, таких як геометрична дисторсия, розмиття і шум. Тому, для того щоб отримати високоякісні цифрові зображення, необхідно розробляти алгоритми, що дозволяють вирішувати завдання придушення шумів, підвищення різкості, колірної корекції і так далі, що розглядаються в рамках області цифрової обробки зображень.

Незважаючи на величезний інтерес до цифрової обробки графічних даних в цілому, питанням цифрової фільтрації приділяється недостатня увага. На етапі перетворення зашумленних даних відбувається попередня обробка зображення: фільтрація шумів, видалення малоінформативних структур. В процесі фільтрації даних доводиться стикатися з протиріччям між згладжуванням шуму і збереженням контрастних структур. На жаль, відомі раніше алгоритми не дозволяють в повній мірі вирішити таке завдання

Таким чином, задача розробки програмного забезпечення та аналіз алгоритмів фільтрації є актуальною, та поширеною, зокрема в областях, що характеризуються зображеннями з високою апріорною невизначеністю.

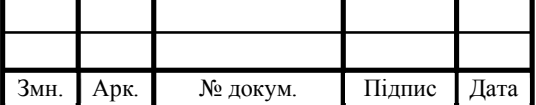

# 1 ЗАДАЧІ АНАЛІЗУ ЗОБРАЖЕНЬ В СИСТЕМАХ ОБРОБКИ ЦИФРОВИХ ЗОБРАЖЕНЬ НА ОСНОВІ ФІЛЬТРАЦІЇ

1.1 Поняття зображення та класи зображень

Перші роки 21 століття стали свідками надзвичайного зростання використання цифрових зображень як засобу для представлення та передачі інформації. Велика кількість наукової література описує складні теорії, алгоритми та програми цифрової обробки зображень, що значно розвинулась в цей час [13]. Вже деякий час обробка зображень та комп'ютерна графіка існують та розглядаються як дві різні сфери. Знання в обох областях зросли тож тепер можна вирішувати значно складніші проблеми. Комп'ютерна графіка прагне досягти фотореалістичних комп'ютерних зображень та тривимірних сцен, в той час як обробка зображень намагається реконструювати зображення, що було фактично зробленого камерою. У цьому сенсі, обробка зображень виконує процедуру, зворотну до комп'ютерної графіки.

Інформація, що міститься на зображеннях, може бути представлена різними шляхами. Найважливішими є просторове представлення та подання хвильового числа. Ці представлення просто поділими на просторові дані з різних точок зору. Оскільки різні подання є повними та еквівалентними, вони можуть бути перетворені один в одного. Ці перетворення між просторовою та хвильовою формою подання зображень називають перетворення Фур'є. Це перетворення є прикладом більш загального класу операцій

При просторовому представленні зображення відображаються як різні випромілення яскравості в деякій точці на площині. Причому від інтенсивності випромінення яскравості напряму залежить як дане випромінення буде закодоване в цифровому вигляді при дискретизації східного сигналу. Математично кажучи, просторовий розподіл яскравості можна описати як неперервну функцію двох просторових змінних:

 $I(n,m) = I(x)$ .

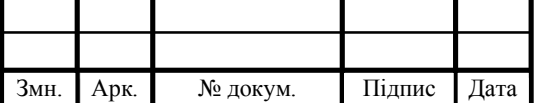

## $KP.KI.07111/17.00.00.000 \Pi 3$

Комп'ютери не можуть обробляти безперервні зображення, а лише цифрові масиви числа. Таким чином, зображення потрібно представляти як двовимірнімасиви точок. Точка на двовимірній сітці називається пікселем.

Піксель представляє яскравість у відповідному положенні сітки. У найпростішому випадку, пікселі розташовані на прямокутній сітці. Положення пікселя наведено в загальних позначеннях для матриць. Перший індекс, *m*, позначає положення рядка, другий – *n*, положення стовпця (рисунок 1.1).

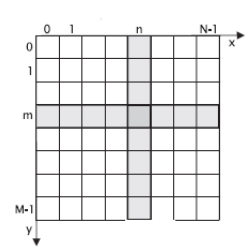

Рисунок 1.1 – представлення зображення у вигліді матриці пікселів

Якщо цифрове зображення містить *M*×*N* пікселів, тобто представляється за матрицею *M*×*N*, де індекс *n* рухається від 0 до *N*-1, а індекс *m* від 0 до *M*−1. То *М* дає кількість рядків, *N* - кількість стовпців.

Відповідно до позначень матриці вертикальна вісь (вісь y)проходить зверху вниз, а не навпаки, як це часто зустрічається на графіках. Горизонтальна вісь (вісь x) проходить, як зазвичано, зліва направо. Кожен піксель представляє не просто точку на зображенні, а прямокутник області, елементарну комірка сітки. Значення, пов'язане з пікселем повиненно представляти середню освітленість у відповідній комірці відповідним чином.

Для представлення зображення у вигляді достатньому для опрауювання кількість пікселів може змінюватись відносно від посталених задач. Для простого візуального спостереження цифрового зображення розмір пікселів повинен бути бути меншим, ніж просторова роздільна здатність зорової системи від номінальної відстань спостерігача. Для даного завдання розмір пікселів повинен бути меншим ніж найкращі масштаби об'єктів, які необхіднопобачити. Проте для провдення більш детального аналізу зображення кількіст ьпікселів повинна бути значно більша, оскільки від цього залежить наскільки багато

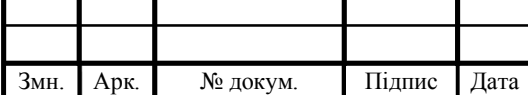

інформації буде закодовано у відображенні того чи іншого об'єкта на зображенні.

Коротка класифікація цифрових зображень у двійкових сценах, що записуються у вигляді матриці пікселів (рисунок 1.2).

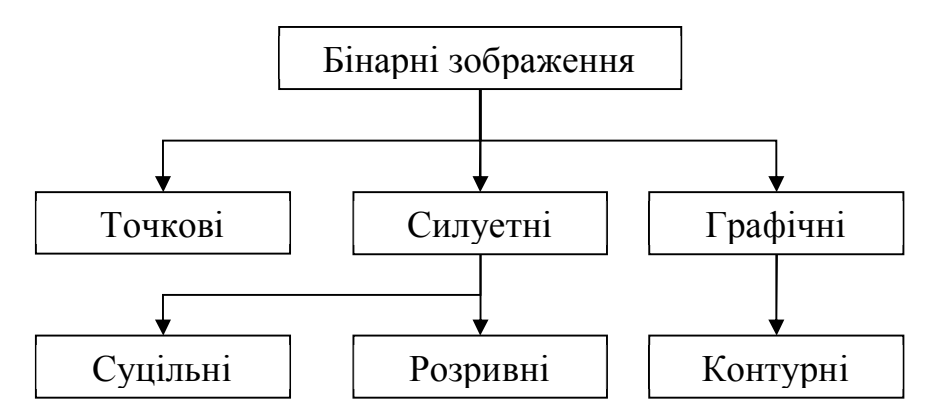

Рисунок 1.2 – Класифікації бінарних зображень

Точкові зображення - це сукупність точок, які мають однакову яскравість, як окремі точки або плями, кожна з яких не має площі, більшої за вказане значення. Прикладом такого зображення є зображення квитка на тролейбус після компостування.

Силуетні зображення складаються з великої кількості рухомих растрових зображень. Безперервні силуетні зображення мають схожу конфігурацію з вихідним багатоградаційним зображенням на перетині яскравості, із багатоступеневим зображенням, що відповідає безперервному зображенню. Серійні зображення силуету містять кілька окремих, не пов'язаних між собою безперервних силуетних зображень. Як правило, такі зображення утворюються або через поганий вибір порогу яскравості, або через сильний шум вихідного зображення.

Графічні зображення - це набір ліній однакової яскравості. Це можуть бути шляхи до об'єктів, малюнків, карт, різниць у лініях яскравості зображення багатогранного об'єкта тощо.

Важливим особливим випадком графічного зображення є контурне зображення, що містить зображення межі силуетного зображення у вигляді замкнутої лінії без перетину з точками однакової яскравості.

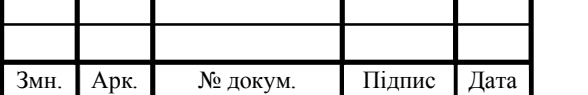

## $KP.KI.07111/17.00.00.000 \Pi 3$  14

Арк.

1.2 Оцінка якості цифрових зображеннь

В сучасній літературі велика частка публікацій присвячена методам поліпшення зовнішнього вигляду зображень або опису зовнішнього вигляду зображень, що обробляються. Тим не менше, якість цифрових зображень, оброблених тим чи іншим способом, рідко буває ідеальною. Зображення піддаються спотворенням під час створення, стиснення, передачі, обробки та відтворення. Для підтримання, контролю та підвищення якості зображень важливо, щоб системи збору, управління, зв'язку та обробки зображень могли ідентифікувати та кількісно визначити погіршення якості зображення. Для цього необхідною метою є розробка ефективних систем автоматичної оцінки якості зображення. Проте до недавнього часу область оцінки якості зображення залишалась у стадії зародження, очікуючи нових моделей людського зору та природної структури зображення та статистики, перш ніж можна було досягти значного прогресу.

Оскільки люди є головними приймачами в більшості програм обробки зображень, найнадійнішим способом оцінки якості зображення є суб'єктивна оцінка. Дійсно, середній бал для оцінки зображення виставлений декількома експартами – це суб'єктивний показник якості, що вимагає послуг ряду людських спостерігачів, вже давно вважається таким найкращий метод вимірювання якості зображення. Однак метод даний метод є достатньо трудомістким і зазвичай занадто повільнми, щоб його можна було з користю використовувати у реальних додатках.

Метою досліджень об'єктивної якості зображення є розробка обчислювальних моделей, які можуть точно і автоматично передбачити якість зображення при сприйнятті їх людиною. Проте слід зазначити, що дані алгоритми можуть визначити тільки приблизну якість зображення, оскільки оцінка виставляється на основі деякої моделі цінностей, яка не завжди корелює з людською суб'єктивністю. Іншими словами, алгоритм повинен передбачати

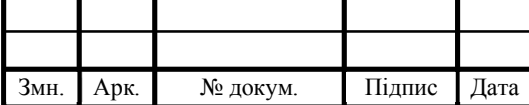

якість зображення в середньому варіанті який буде відповідати критеріям користувача.

Очевидно, успішний розвиток таких об'єктивних показників якості зображення має великий потенціал у широкому діапазоні прикладних задач.

По-перше, їх можна використовувати для контролю якості зображення в системах контролю якості. Наприклад, система збору зображень може використовувати якісну метрику для моніторингу та автоматично налаштовується, щоб отримати дані зображення найкращої якості. Сервер може перевірити якість цифрового відео, що передається по мережі контролювати та розподіляти потокові ресурси.

По-друге, їх можна використовувати для порівняння систем обробки зображень та алгоритми. Наприклад, якщо існує ряд алгоритмів обробки та відновлення зображень, що доступні для покращення якості зображень, зроблених за допомогою цифрових камер, тоді можна застосувати якісну метрику, щоб визначити, яка з них забезпечує найкращу якість.

По-третє, їх можна вбудовувати в системи обробки зображень та передачі для оптимізації систем та параметрів параметрів. Наприклад, у візуальних система зв'язку, показник якості зображення може допомогти в оптимальному дизайні алгоритмів попередньої фільтрації та присвоєння бітів на кодері та оптимальних алгоритми реконструкції, приховування помилок та постфільтрації на декодері.

У розробці та виборі методів оцінки якості зображення часто використовується компроміс між точністю та складністю, залежно від поставлених задач, для вирішення оптимального співвідношення швидкодія/якість. Наприклад, якби існувала об'єктивна система, яка могла б повністю моделювати всі відповідні аспекти зорової системи людини (HVS), включаючи ті знання навколишнього середовища якими володіє людина, то вона повинна мати можливість давати точні прогнози якості зображення. Однак сучасні знання про HVS та моделі довкілля залишаються обмеженими у своїй досконалості. У міру збільшення знань в цих областях слід очікувати, що

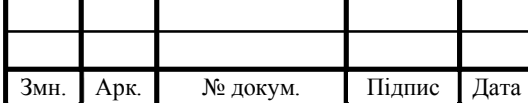

системи оцінки якості зображення які будуть дуже близькі до людської діяльності, будуть розроблені в найблищому майбутньому.

Однак не виключено, що майбутні системи оцінки якості, які включають такі витончені знання можуть вимагати складних реалізацій, роблячи їх громіздкими для включення в алгоритми та системи обробки зображень.

Історично склалося, що в основному базуються методи оцінки якості зображення на простих математичних вимірах, таких як середньоквадратична помилка (MSE). Це є значною мірою через брак знань як щодо HVS, так і щодо структури та статистика природних зображень. А також завдяки аналітичній та обчислювальній простоті даних підходів, що робить їх зручними в контексті дизайну та оптимізації.

Однак прогнозована ефективність таких систем щодо суб'єктивної оцінки якості людини в цілому була досить низькою. Дійсно, поки ці методи для оцінки якості знайшли значне використання як аналітичні метрики для розробки теоретичного алгоритму, вони довгий час вважалися досить слабкими для оцінки якісті реальних зображень.

Мабуть, найпростіша і найдавніша проте, і на сьогоднішній день одні з найбільш вживаних є оцінка на основі середньокватратичної помилки.

Суть даної оцінки полягає в наступному. Нехай порівнюються два зображення, що можуть бути представленні у вигліді двох матриць, в комірках яких зберігаються рівні ячкравості для відповідних точок простору, та були отримані на попередньому етапі за допомогою дискретизації сигналу:

$$
x = \{x_i \mid i = 1, 2, ..., N\},\,
$$

та

$$
y = \{y_i \mid i = 1, 2, ..., N\},\,
$$

де *N* – кількість пікселів на зображенні;

*xi* та *yi* – інтенсивності *i*-го пікселя на зображеннях *x* та *y* відповідно.

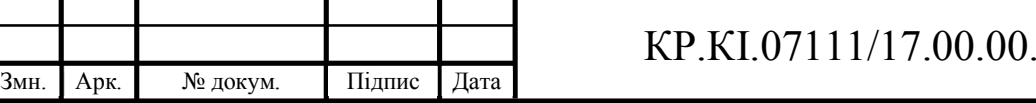

Арк.  $17 \times 10^{10}$ 

Зауважимо, що це розташування індексування не враховує просторові позиції або зв'язки між пікселями, а навпаки, упорядковує їх як одновимірний (1*D*) вектор.

Оскільки MSE можна точно визначити за допомогою цього одновимірного подання, то очевидно, що MSE не використовує жодної позиційної інформації на зображенні, яка може бути цінною для вимірювання якості зображення. Проте даний підхід має ряд переваг, наприклад, припустимо, що *x* - це «оригінальне зображення», яке має ідеальну якість, а *y* - це «спотворене зображення», якість якого оцінюється. Оцінка MSE в парі з показник якості, в якості якого використовуємо пікове відношення сигнал/шум (PSNR), відповідно, визначається як:

$$
MSE = (\frac{1}{N} \sum_{i=1}^{N} (x_i - y_i)^2).
$$

А показник сигнал/шум:

$$
PSNR = 10\log_{10}\frac{L^2}{MSE},
$$

де *L* – це динамічний діапазон допустимої інтенсивності пікселів зображення, для зображень з розподілом 8 біт/піксель шкали сірого, *L* = 28 - 1 = 255.

Для оцінки якості зображення, критерій середньоквадратичного відхилення часто є найбільш зручний для цілей оптимізації алгоритму, оскільки він диференційований, і в поєднанні з інструментами лінійної алгебри рішення замкнутої форми можуть часто можна знайти справжні проблеми. Крім того, MSE часто має чіткий фізичний стан значення - енергія сигналу про помилку (визначається як сигнал різниці між точками двох зображення). Така енергетична міра зберігається після лінійних перетворень, наприклад перетворення Фур'є. Це одна з основних причин, чому MSE (і PSNR) широко використовуються в

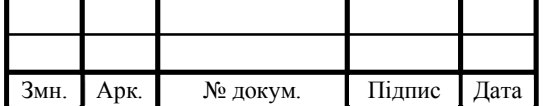

# $KP.KI.07111/17.00.00.000 \Pi 3$

системах для обробки зображень, зв'язку та багатьох інших полів обробки сигналів.

Тим не менше, MSE вже давно критикували за його погану кореляцію з людським сприйняттям зображення. Для прикладу розглянемо зображення рисунок 1.3.

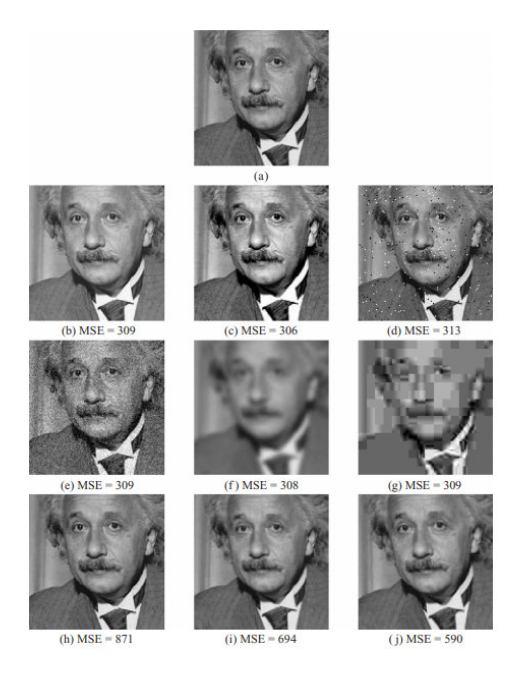

Рисунок 1.3 – Приклад цифрового зображення з внесеними додатковими перетворення

На якому відображено декілька варіантів відповідного зображення. За "оригінальне" (еталонне) визначимо зображення (а), яке спотворюється декількома способами:

усереднення яскравості (b);

контрастне розтягнення (c);

імпульсивне забруднення шумом (d);

білий гаусівський шумом (e);

– розмиття  $(f)$ ;

– стиснення JPEG  $(g)$ ;

просторовий зсув (h);

просторове масштабування (i);

обертання зображення(j).

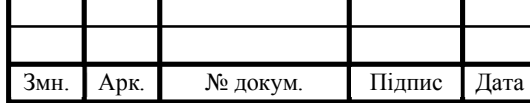

Проаналізувавши отримані результати оцінки, можна зробити висновок, що зображення ("a"-"g") мають майже однакові значення MSE щодо "оригіналу", проте ці самі образи мають різко різні візуальні якості сприйнятті людським оком. Якщо розглянути іншу групу зображень ("h"-"j"), що зазнають невеликих геометричних модифікацій, то в них показник MSE може мати великі значення, проте присутня незначна втрата суб'єктивної якості зображення.

Проте незважаючи на такі невідповідності при даній оцінці, вона проводиться автоматично, та може бути використана при роботі з цифровими системами обробки зображень.

1.3 Програмні засоби обробки та аналізу цифрових зображень

На сьогодіншній день в світі ІТ-технологій широко розповсюджені програмні додатки та цифрові бібліотеки функцій для аналізу та обробки цифрових зображень. Основні напрямки в сучасних реаліях, де застосовуються програмі системи обробки, аналізу, розпізнавання цифрових зображень були проілюстровані на рисунку 1.4.

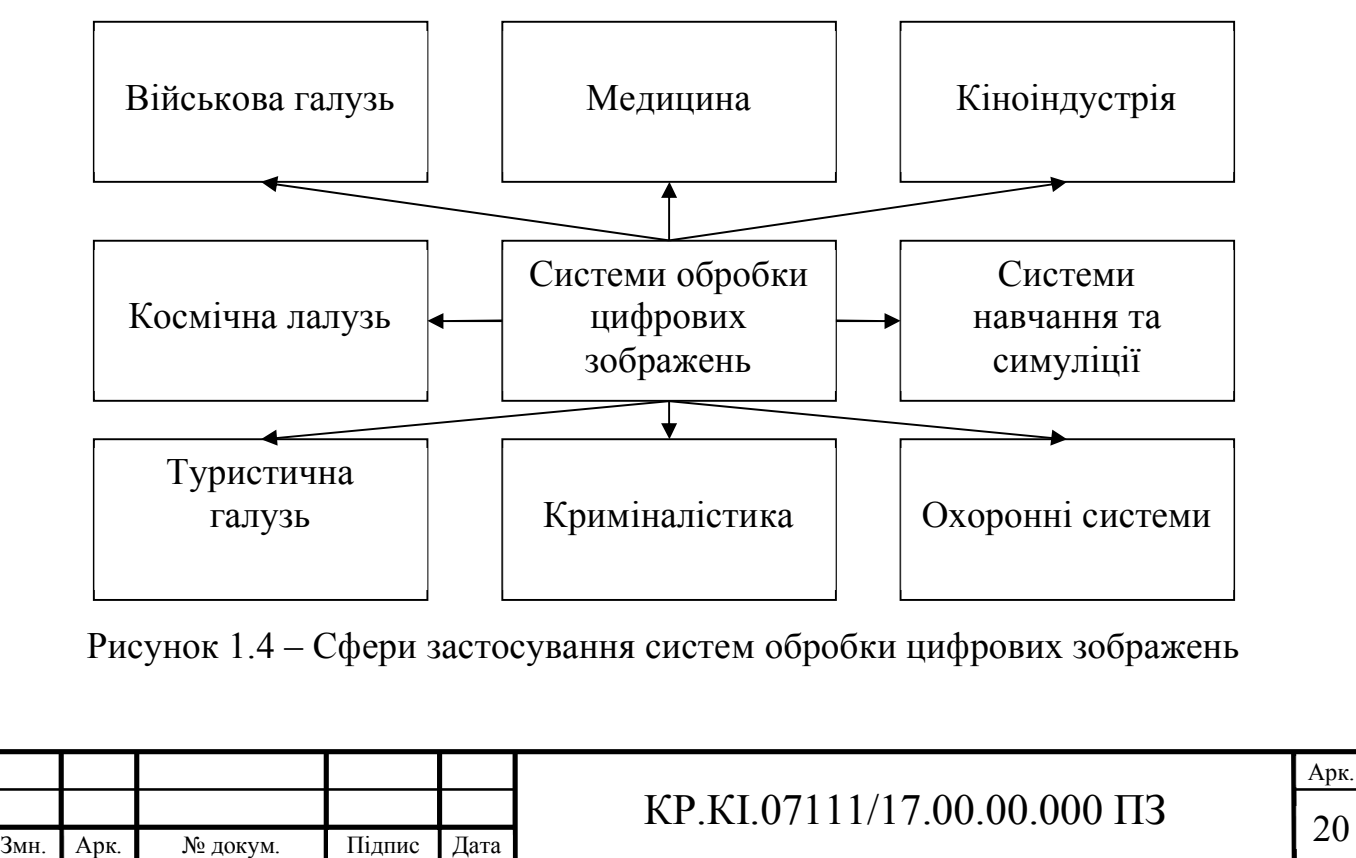

Як видно з наведеного прелыку системи обробки цифрових зображень мають широке застосування та є одними з найбільш використовуватих на сьогодні систем. Це також сприяє збільшенню систем з елементами автоматичної обробки великих наборів даних.

Для більш детального аналізу розглянемо декілька програмних систем для робти з зображеннями в цифровому форматі в яких присутні єтапи попередньої обробки за допомогою фільтрації. Незалежно від того, чи користувачі отримують зображення просто за допомогою смартфона або професійної апаратури завжди необхідне програмне забезпечення для впорядкування, оптимізації та редагування цифрових зображень. Технологія камер надзвичайно швидко вдосконалюється: сучасні смартфони потужніші, ніж кілька років тому, а професійні камери перевищили позначку в 100 мегапікселів. Програмне забезпечення для обробки зображень на сьогод вимагає все більшої кількості алгоритмів для їх обробки.

Сучасні настільні операційні системи включають програмне забезпечення для обробки зображень без додаткових витрат. Додаток Microsoft Photos, що входить до складу Windows 10, надає дефкі можливості для таких потреб. У зручному дляінтерфейсі він пропонує хороший рівень корекції зображення, автоматичного позначення, усунення плям, розпізнавання обличчя тощо. Він може автоматично створювати редаговані альбоми на основі дат та розташування зображень.

Apple Photos теж робить це, хоча автоматичні альбоми не настільки редагуються. Обидві програми також синхронізуються з онлайн-службами зберігання даних: iCloud для Apple та OneDrive для Microsoft. За допомогою цих програм можна здійснювати пошук на основі виявлених типів об'єктів, таких як «дерево» або «кішка» у програмі. Apple Photos також може інтегруватися з такими плагінами, як Perfectly Clear.

Користувачі Ubuntu Linux також охоплюють питання, що стосується безкоштовного програмного забезпечення для обробки зображень: вони можуть використовувати достатньо потужний додаток Shotwell. Ще одним програмним засобом для роботи з зображеннями є система маніпуляції зображеннями GNU,

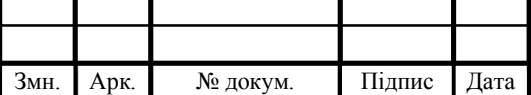

більш відому як GIMP. Для неї є варіанти для Windows, Mac та Linux операційних систем, а також пропонується безліч плагінів у стилі Photoshop та можливості редагування. Також на ринку присутні програмні засоби від таких розробників як Polarr та Pixlr. Проде дане програмне забезпечення є умовно безкоштовним при наявності не дуже великої база пропонованих функцій.

Серед програмних засобів, що дозволяють проводити редагування цифрових зображень присутня ціла група сервісів, що дозволяє це робити в онлайн режимі. Вони в основному безкоштовні, і вони часто пов'язані з послугами зберігання та обміну фотографіями в Інтернеті. Flickr (із вбудованим редактором фотографій) та Google Photos – це найбільші відомів серед них.

Ці безкоштовні варіанти навіть наближаються до сучасних офлайн редакторів, проте робота через браузери накладає свої облеження на швидкодію та різноманітність функцій. Остання версія Lightroom включає велику кількість можливостей редагування зображень у своїй веб-версії. Інші відомі імена вебредагування зображень включають BeFunky, Fotor та PicMonkey.

Інша велика група програмних систем – це програмні системи для напівпрофесійного використання. Це не безкоштовні програми, і вони вимагають принаймні кілька сотень мегабайт дискового простору. Деякі з них, такі як Lightroom та CyberLink PhotoDirector, є сильними, коли йдеться про робочий процес – імпорт, організація, редагування та завантаженя зображень з апаратних засобів. Такі програми пропонують неруйнівне редагування, тобто оригінальні файли фотографій не торкаються. Натомість зберігається база даних змін, які користувач застосовуєте, і вони з'являються на фотографіях, які експортуються з програми. Ці додатки також пропонують потужні інструменти організації, включаючи позначення ключових слів, кольорове кодування, геопозначення на картах, а в деяких випадках розпізнавання осіб для упорядкування об'єктів, які на них з'являються тощо. Таке програмне забезпечення, як Lightroom Classic, пропонує потужні варіанти друку, такі як захист від м'якої захисної проби, що показує, чи може принтер, щщо використовується, відтворити кольори на зображенні чи ні. Насправді, все справді хороше програмне забезпечення на цьому рівні пропонує надійний друк та спільний доступ, а деякі, такі як ACDSee

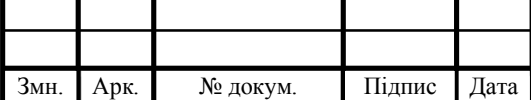

та Lightroom, пропонують власний онлайн-хостинг фотографій, щоб представити портфоліо вашої роботи.

Програми на рівні ентузіастів та професіоналів можуть напряму імпортувати та редагувати необроблені файли з цифрової камери. Це файли, які містять кожен біт даних із датчика зображення камери. Кожен виробник камери використовує власний формат та розширення файлу для них. Наприклад, дзеркальні камери Canon використовують файли .CR2, а Nikon - NEF. Робота з необробленими файлами надає деякі великі переваги, коли справа доходить до виправлення (часто називається коригуванням) фотографій. Оскільки фотографія, яка відображається на екрані, є лише однією інтерпретацією того, що знаходиться в необробленому файлі, програмне забезпечення може знайти дані, щоб відновити більше деталей у яскравому небі, або може повністю виправити неправильно відтворений баланс білого. Якщо обробляти зображення наприклад у форматі JPG, то така можливість втрачається, оскільки даний формат вже проводить компресію первинного зображення.

Редактор Adobe Photoshop Elements включає керовані редагування, які роблять спеціальні ефекти, серед яких розмиття в русі або кольоровий сплеск (де на чорно-білій фотографії відображається лише один колір), простий покроковий процес. Інструменти, що аналізують вміст, у деяких з цих продуктів дозволяють робити такі речі, як переміщення об'єктів, зберігаючи незмінний фон. Також можна повністю видалити предмети, наприклад, якщо необхідно видалити деякі малоінформативні артефакти чи об'єкти на зображенні, а програма повинна додатково заповнити фон. Ці редагування не передбачають використання простих фільтрів, як у Instagram. Швидше за все, вони створюють індивідуальні одноразові зображення. Ще один хороший приклад - ефект багаторазової експозиції CyberLink PhotoDirector, який дозволяє створити зображення з десятьма версіями.

Більшість із цих продуктів можуть створювати ефекти HDR та панорами після того, як зробити їм кілька знімків, а локальні пензлі редагування дозволяють намалювати коригування лише на певних ділянках зображення. Affinity Photo має ці функції, але його інтерфейс не є найбільш інтуїтивним.

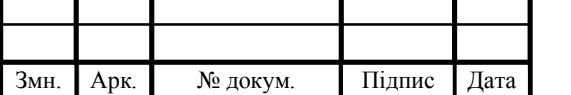

## $KP.KI.07111/17.00.00.000 \Pi 3$  23

Zoner Photo Studio X поєднує функції Lightroom та Photoshop у передплаті за нижчою ціною, але це просто не до рівня програмного забезпечення Adobe.

На сьогоднішній день прогармних засіб , що значно випереджає своїш найблищих контурентів, це бузумовно Photoshop. Його багаторівневі інструменти для редагування, малювання, тексту та 3D-зображень є галузевим стандартом. Звичайно, професіоналам потрібно більше, ніж ця одна програма, і багато хто використовує програми робочого циклу, такі як Lightroom, AfterShot Pro або Photo Mechanic для функцій робочого циклу, таких як імпорт та організація. На додаток до робочого процесу, Lightroom пропонує мобільні програми для фотографій, щоб користувачі могли виконати деяку частину завдань ще до початку редагування на робочому місці.

Photoshop пропонує найбільше можливостей редагування зображень, хоча це не завжди робить створення цих ефектів простим та не пропонує неруйнівний робочий процес, як це робить Lightroom та деякі інші продукти. Звичайно, користувачі з менш інтенсивними потребами можуть отримати всі функції типу Photoshop, які їм потрібні, з інших програм цього обзору, таких як Corel PaintShop Pro. DxO PhotoLab - ще один інструмент, який професіонали можуть захотіти у своєму наборі, завдяки своїм чудовим корекціям на основі об'єктиву та неперевершеному зменшенню шуму DxO Prime.

Capture One, PaintShop Pro та Lightroom почали пропонувати більш точні інструменти для локального вибору в останніх версіях. Наприклад, вони дозволяють вибрати все на фотографії з точним кольоровим діапазоном та уточнити вибір складного вмісту, такого як волосся моделі чи дерева на горизонті. У Photoshop (та супутниковій програмі, утиліті Adobe Camera Raw) реалізовані найновіші та найкращі технології обробки зображень, такі як обрізання з урахуванням вмісту, зменшення тремтіння камери, деформація перспективи, вибір теми та покращення деталей. Програма містить найбільше інструментів для професіоналів у галузі зображень, включаючи Artboards, Design Spaces, 3D-зображення та реалістичні, що налаштовуються пензлі.

Було розглянуто декілька найбільш відомих програм для робти з зображеннями у вигляді цифрових файлів різного типу (таблиця 1.1).

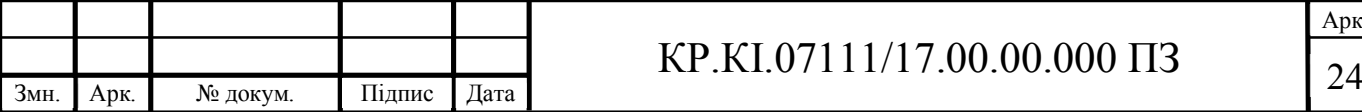

Арк.

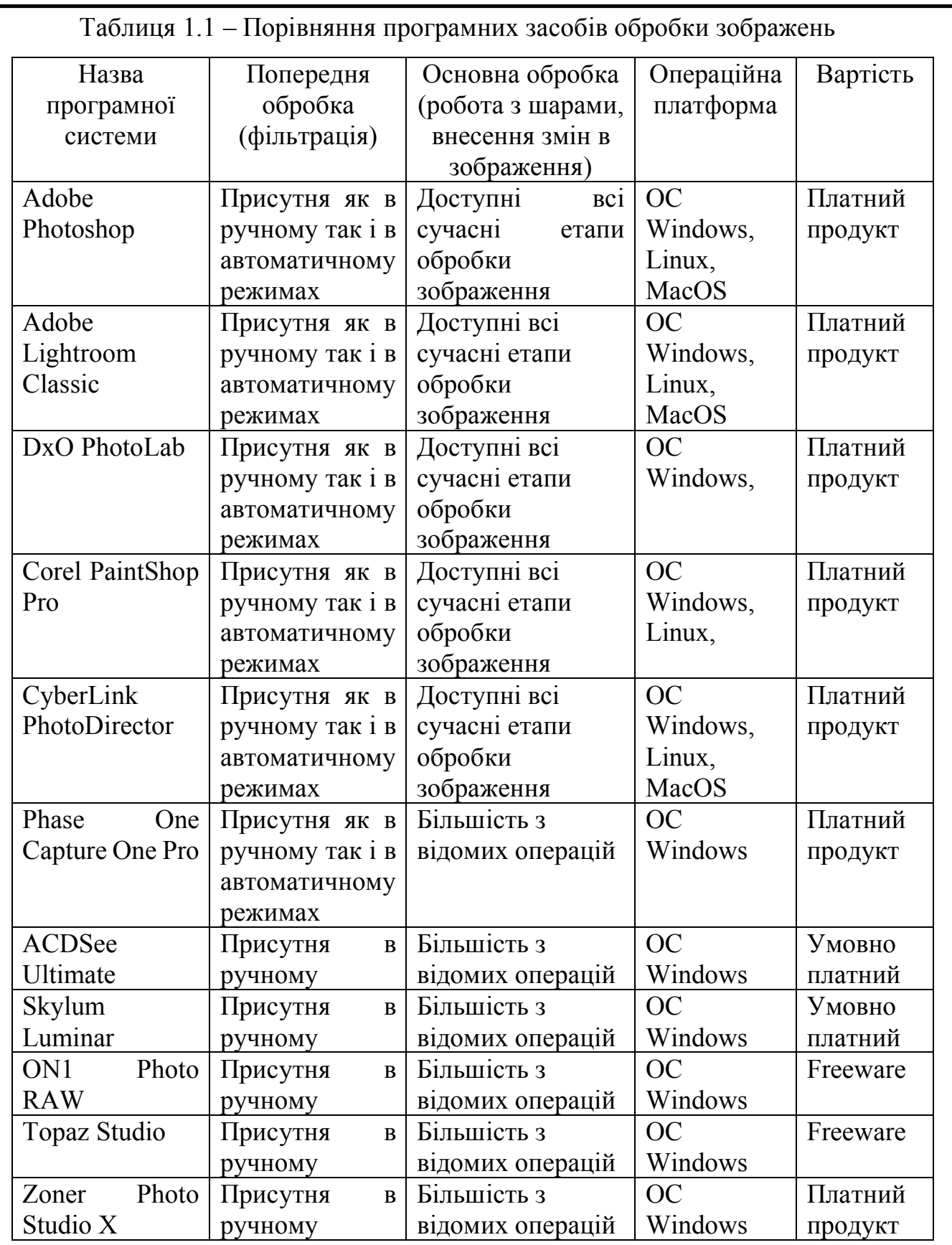

При розгляді програмних систем обробки зображень слід виділити, що розробники чітко виділяють фази попередньої та основної обробки зображень, це пояснюється тим, що якісна попередня обробка значно підвищує якість основної обробки при цьому зменшуючи загальний час роботи програми.

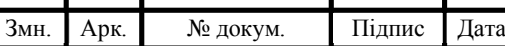

1.4 Постановка задач кваліфікаційної роботи та шляхи її вирішення

У цьому розділі аналізуються сучасні методи опису зображень. Розглянуто класи цифрових зображень, алгоритми попередньої обробки та оцінки зображень. Проведено порівняльний аналіз сучасних програмних засобів для опису та обробки цифрових зображень.

Для досягнення цієї мети необхідно вирішити наступні завдання:

1) проаналізувати існуючі класи цифрових зображень та провести їх класивікацію на основі характериних ознак;

2) проаналізувати алгоритми оцінки цифрових зображень;

3) провести аналітичний огляд існуючих програмних систем для обробки та опису цифрових зображень;

4) дослідити алгоритми обробки зображень на основі цифрової фільтрації;

5) розробити алгоритм обробки та аналізу зображень на основі використання цифрових фільтрів;

6) розробити блок-схему програмного додатку для опису та оброки цифрових зображень на основі цифрових фільтрів, програмно реалізувати запропоновані алгоритми та провести порівняльний аналіз з програмамианалогами.

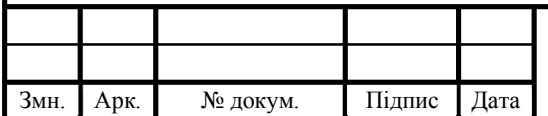

## 2. АЛГОРИТМИ ОБРОБКИ ЗОБРАЖЕНЬ НА ОСНОВІ ЦИФРОВОЇ ФІЛЬТРАЦІЇ

2.1 Алгоритми підкреслення контурів на основі цифрової фільтрації

Перш ніж представити деякі операції фільтрації, що використовуються під час DIP, важливо поговорити про якість зображення та про те, як операції фільтрації відіграють у цьому важливу роль. Метрики якості зображення (IQM) кількісно визначають точність здатності цифрової системи зображення (DIS) захоплювати, обробляти, зберігати, стискати, передавати та відображати сигнали із зображення. В системах цифрової обробки зображень якість зображення є дуже складною оцінкою для проведення [11] [12]. У типових системах обробки зображень, коли зображення захоплюється, воно перетворюється в цифровий сигнал всередині камери і проходить стадію обробки (тобто для фільтрації, зменшення шуму, стиснення, зберігання та передачі). Тут відбуваються операції фільтрації. Проблеми починають виникати, коли зображення або відео потім відображаються на екрані, оскільки вони можуть спотворюватися через кілька факторів, таких як розмиття руху, гауссовий шум, помилки, що виникають під час передачі, та неадекватні датчики. Таким чином, цифрові системи обробки зображень повинні мати можливість ідентифікувати якість зображення до фізичного 3Dworldi/P(camera captures image) сигнал, що зберігається або передається для його посилення або управління. Тут метрики якості зображень стають вирішальним для DIP. Метрики якості зображень можуть використовуватися для вирішення різних задач, що ставляться перед розробниками цифрових систем обробки зображень:

 для бенчмаркінгу алгоритмів обробки зображень для визначення найбільш ефективного алгоритму при вирішенні поставленої конкретної задачі та для конкретної групи зображень;

для моніторингу рівня IQ в системах контролю якості;

 може бути вбудований в систему обробки зображень для оптимізації алгоритмів та параметрів параметрів [14].

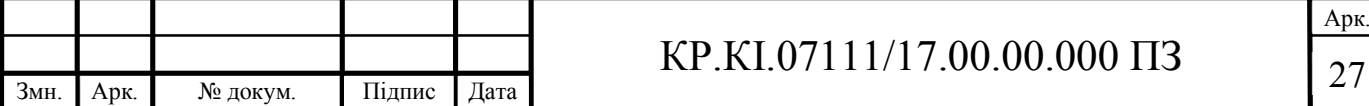

Під час оцінки якості зображення існує ві чітко виділені групи методів, що можуть доповнювати один одного при процесі оцінювання:

- суб'єктивні методи оцінки
- об'єктивні методи оцінки.

Суб'єктивна оцінка передбачає взаємодію з людиною для оцінки якості зображення. Цей метод є найбільш надійним і точним, оскільки люди є кінцевим користувачем мультимедійних додатків. Однак цей метод також тривалий і дорогий, оскільки вимагає постійної участі людини [11] [12]. Об'єктивна оцінка обчислює якість зображення автоматично, що стає більш бажаним [14]. Ефективне застосування операцій фільтрації на етапі обробки зображення має велике значення для забезпечення досягнення необхідної якості зображення для його застосування, перш ніж воно може бути стиснене, збережене та передане.

Інша важлива задача використання цифрових фільтрів – це виділення/підкреслення країв об'єктів. Краї - це проекції фізичних процесів або зміни освітленості. Виявлення країв - одне з найбільш важливих завдань у таких додатках, як аналіз та розпізнавання малюнків, і може бути використано майже у всіх сферах аналізу зображень (розпізнавання об'єктів, відстеження цілей тощо). Оскільки краї всередині зображення містять основні риси, вони несуть із собою значну частину інформації. Методи розпізнавання країв спрямовані на фокусування на різних краях у зображенні (наприклад, для зображень у градаціях сірого не повинно бути двох країв однакової яскравості, а для кольорових зображень існують краї з однаковим кольором, але видимий край створить темнішу область уздовж край) [18] [19]. У міру виявлення країв це дозволяє фільтрувати небажану інформацію всередині зображення (наприклад, текстуру поверхні), що призводить до реконструкції набагато менших розмірів зображення, що більше відповідає застосунку [18] [20]. Виконання виявлення країв на кольорових зображеннях може бути набагато складнішим завданням порівняно з виконанням того самого процесу на сірому зображенні. Це пов'язано з тим, що виявлені краї в кольоровому зображенні, як правило, не видно або товсті, внаслідок чого виявляються помилкові краї [18]. Крайові детектори сприйнятливі до виявлення помилкових країв при використанні менших матриць

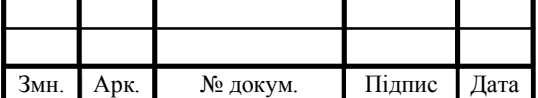

## $KP.KI.07111/17.00.00.000 \Pi 3$  28

ядра. Методом виправлення або альтернативою цьому є запуск фільтра виявлення краю першого та другого порядку, де другий збільшив розмір сусідства в 2 або 3 рази, подібно до методів адаптивного вікна, що застосовуються в інших областях дослідження зображень [11]. Поєднання результатів дозволяє виділити помилкові спрацьовування через шум. Недоліком цього, звичайно, є можливість пропуску елементів, які справді є краями, але не виходять за межі окремого району за розміром. Існує багато методів, що використовуються для обробки зображень з використанням цифрових фільтрів, що широко запроваджуються в сучасних системах. Хоча всі ці фільтри побудовані на принципі використання ковзного вікна та принципах зміни окремих точок на зображенні, проте в залелжності від того які коефіцієнти застосовувати для окремих комірок вікна можна отримати зовсім різні результати. В основному для процесу фільтрації використувуються вікна розміром 3х3, оскільки вони дають можливість модивікувати точку лише з врахуванням найблищих сусідів, проте і використання вікон більших розмірів також зустрічаєтсья в програмних системах. В загальному цифрові фільтри можна розділити на такі підгрупи (рисунок 2.1), що поліляються відносно своєї роботи та в залежності від поставлених задач. Дана класифікція є умовною. Оскільки при роботі фільтри можуть поєднуватись для підвищення рівня якості отриманих результатів або зменшення малоінформативних характерисник.

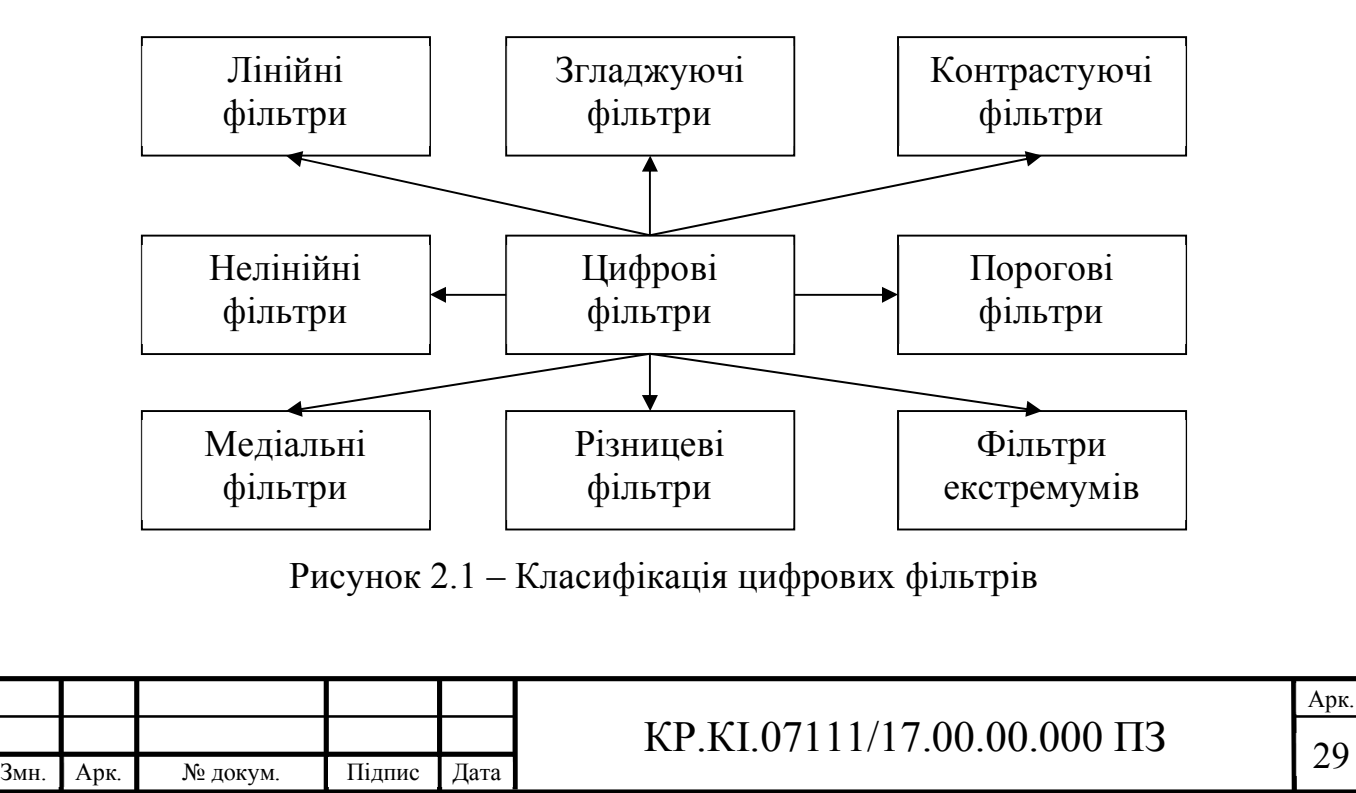

Результати роботи кожного з фільтрів залежать від ядра та можуть використовуватись як самостійно так і в поєднанні. Приклади роботи різних фільтрів наведено на рисунку 2.2.

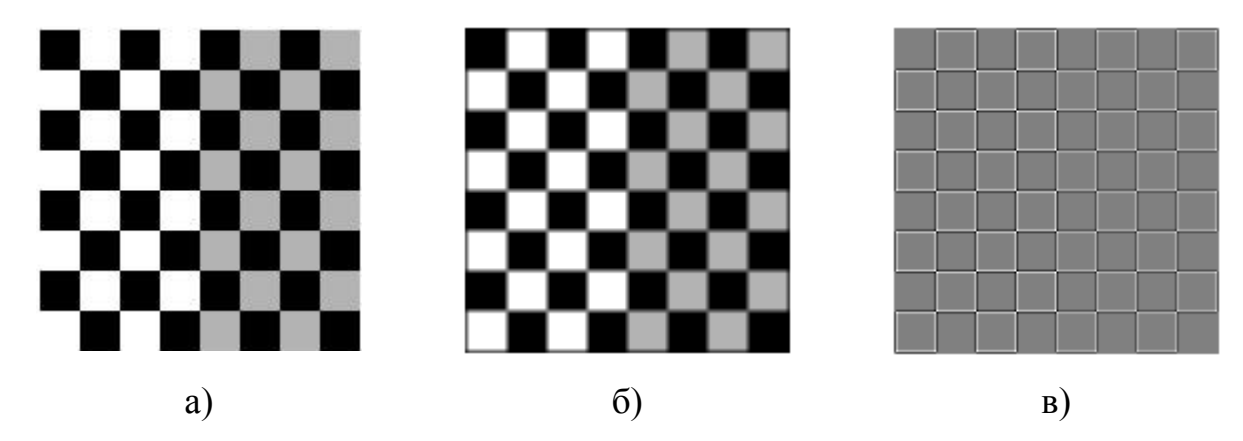

Рисунок 2.2 – Приклади роботи цифрових фільтрів: а) вхідне зображення, б) зображення до якого було застосованно низькочастотну фільтрацію, в) виділення країв обєктів на основі оператора Лапласа

Досліджені методи для підкреслення контурів можна згрупувати у дві категорії, відомі як:

- градієнтні оператори [13];
- лапласівські оператори [14].

Методи, засновані на градієнті, вимагають меншої складності в порівнянні з методами на основі лапласіана, оскільки вони виявляють ребра, знаходячи максимум і мінімум першої похідної на зображенні, тоді як лапласіанські оператори виявляють краї зображення, задіяні шляхом знаходження перетину нуля у другій похідній [13] [18] [23].

Canny Filter/ Фільтр Canny для виявлення краю (розроблений Джоном Ф. Кенні у 1986 р.) [14] використовується для виявлення країв, одночасно придушуючи шум за допомогою багатоступеневого алгоритму [13]. Як зазначалося вище, більшість фільтрів виявлення країв згруповані за категоріями лапласіана або градієнта, однак фільтр Канні базується на квадратичному градієнті величини, де будь-які локальні точки, що перевищують зазначений поріг, потім ідентифікуються як ребра [12]. Однією з переваг фільтра Канні є визнання та подолання білого гауссового шуму (тобто значення будь-якої пари

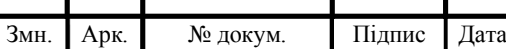

## $KP.KI.07111/17.00.00.000 \Pi 3$  | 30

пікселів у будь-який час не корелюються) [15]. Однією з проблем, виявлених з оригінальним фільтром Canny, є те, що критерії фільтрів припускають, що оптимальний детектор країв є нескінченно широким, що означає, що на зображенні буде виділятися необмежена кількість країв, отже, детектор країв стане марним. Щоб подолати цю проблему, поєднання інших критеріїв детектора краю з Canny оптимізує продуктивність [14]. Незважаючи на те, що шумні зображення представляють виклик для фільтрів Canny, це вже неодноразово розглядалося, яскравим прикладом був 2002 рік, коли додавання фільтра Canny, використовуваного аналогічно фільтрувальним технологіям Деріше, значно покращило співвідношення сигнал/шум у порівнянні з оригінальним фільтром Deriche [16]. У порівнянні з фільтром Собеля, Рена та інших встановлено, що фільтр Собеля не зміг створити рівний, тонкий край, тоді як фільтр Канні міг [17]. Фільтр Canny також може відігравати значну роль у частині вилучення ознак об'єкта розпізнавання [18].

Оператор Собеля, створений Ірвіном Собелем та Гері Фрідменом у 1968 році, також відомий як фільтр Собеля або оператор Собеля-Фрідмана і за роботою дуже схожий на фільтр Робертса [17]. Цей фільтр виконує двовимірні вимірювання градієнта на зображенні, виділяючи області з високою просторовою частотою, які відповідають краям (тобто він знаходить краї в точках, де градієнт, як виявлено, є максимальним). Фільтр Собеля, як правило, використовує матрицю ядра 3x3 в обох напрямках *x* та *y* (окремо) для виявлення країв [18] [19]. Оскільки ребро має 1*d* форму рампи, то обчислюючи похідну (градієнт) зображення можна отримати чіткіше виділення країв, оскільки це призводить до отримання максимального градієнта. Очевидно, що значення крайових пікселів більші за сусідні некрайові значення пікселів, якщо розрахований градієнт більший за заздалегідь визначене порогове значення, це позначає ребро. Це відомо як градієнтна фільтрація, яка може бути досягнута за допомогою фільтра Собеля [3]. Похідний або градієнт сигналу фільтру Собеля може бути дуже сприйнятливим до появи шуму на зображеннях, внаслідок чого вони виділяються як ребра, однак із застосуванням більших матриць ядра це питання можна зменшити [19]. Фільтр Собеля дуже успішний для сегментації

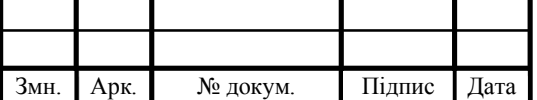

## $KP.KI.07111/17.00.00.000 \Pi 3$  31

зображень без участі людини і може виконувати операцію фільтрації з дуже швидкою швидкістю, одночасно створюючи товсті, чіткі краї. Кожного разу, коли виконується ця операція фільтрації, вона видаватиме однакові результати, що робить її однією з найбільш широко використовуваних операцій фільтрації при обробці зображень [19].

### 2.2 Алгоритми видалення шумів на основі цифрової фільтрації

Згладжувальні фільтри. Оскільки шум легко впливає на всі результати виявлення країв, фільтрування цього шуму має велике значення. Багато методів згладжування засновані на анізотропній модифікації рівняння теплопровідності, а скоріше на модифікації рішення рівняння. Згладжуючий фільтр, що зберігає краї, є, по суті, таким, який усуває точні точки даних зображення, зберігаючи ті, які є невід'ємними для обробки зображення. Це, звичайно, залежить від заздалегідь визначених порогів. Оскільки структуроване зображення контуру об'єкту може містити ребра, високої та низької частоти, то згладжування, при якому буде зберігатись ребро не може бути досягнуто за допомогою використання лінійної фільтрації [19].

Гаусовий фільтр. Гауссове згладжування базується на припущенні, яке було експериментально перевірено неодноразово, що цей чіткий шум є близьким наближенням гауссового розподілу, тому усуває цей широкий шум. Однак, як зазначено вище, дрібні деталі (тобто дрібні деталі, які лежать поза гауссовим розподілом) залишені [20] [21]. Гауссова фільтрація була успішно використана і залишається стандартним етапом обробки зображень для фільтрації в космічному масштабі з такими програмами, як видалення розмитості на фотографіях [22]. Він виявився популярним завдяки своїй передбачуваності, симетрії та зменшенню навколо середнього значення [23].

Медіальний фільтр. Медіальний фільтр (також відомий як фільтр ранжування) використовується для зменшення шуму в зображенні шляхом

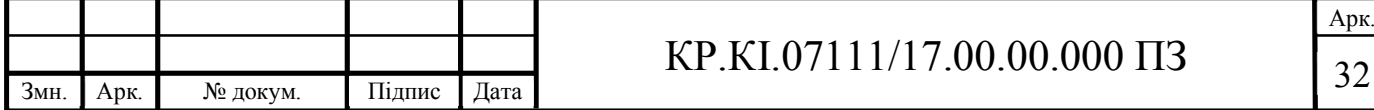

розміщення пікселів на зображенні з надзвичайною, неймовірною інтенсивністю та заміни їх на більш відповідне значення (тобто значення середнього значення). Значення пікселів з надзвичайною інтенсивністю, як правило, є причиною імпульсного шуму, тому важливо видалити ці точки [24] [25]. Зазвичай розмиття зводиться до мінімуму при застосуванні фільтра медіани, лише з невеликою втратою деталізації зображення після проведення процесу фільтрації. Оскільки його найважливішим застосуванням є пом'якшення гауссового шуму без розмиття країв, медіанний фільтр є одним із найбільш часто використовуваних фільтрів у програмах обробки зображень [24]. Однак цей процес фільтрації не є досконалим, і він має свої недоліки, такі як тремтіння краю, мелірування, і це може призвести до видалення важливих деталей зображення [26]. Цей процес фільтрації дуже схожий на середній фільтр, з головною помітною відмінністю полягає в тому, що середнє значення пікселя використовується для заміни сусідніх значень пікселів, тоді як середній фільтр використовуватиме середнє значення як заміну. Встановлено, що медіанний фільтр ефективно зберігає корисні деталі на зображенні. Як правило, медіанний фільтр фокусується на сусідстві розміром 3x3 пікселі, але для отримання більш серйозного ефекту згладжування потрібне більше сусідство [11] [26]. На медіану не впливають викиди, це також набагато ефективніший метод збереження гострих країв, оскільки значення медіани буде фактичним значенням пікселів в околиці, а не новим нереальним значенням, яке генерується під час фільтрації середнього значення [16].

Іншою задачею для використання цифрових фільтрів є задача перекодування зображення з одного кольорового базису в інший. Хоча кольори можуть запропонувати величезний потенціал у машинному зорі, особливо в таких додатках, як навігація, автономні інтелектуальні транспортні засоби, інспекція продуктів харчування та хірургічна робототехніка, дані, що пропонуються за допомогою кольорових зображень, можуть зайняти надзвичайно багато часу обробку проводити порівняно з відтінками сірого [24]. Колір не потрібно змінювати або покращувати, щоб він був корисним, оскільки він містить всю необхідну інформацію. Однак кольорові зображення будуть

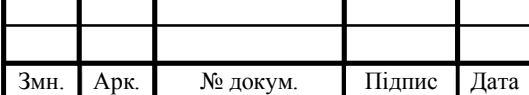

містити неоднорідні дані, враховуючи, що всі пікселі, ймовірно, містять кілька різних кольорів у самому зображенні. У порівнянні з цим, шкала сірого є однорідною і, отже, може бути оброблена як єдине ціле без адаптації вікна. Прості методи обробки кольорів можуть передбачати віднімання двох або поєднання трьох кольорових каналів для дискретизації кольорів (канал означає червоний, зелений, синій (rgb) або будь-який інший колір в результаті поєднання цих трьох). Однак обсяг цифрової обробки, необхідний для прийняття рішення про те, які дії вжити щодо цих каналів, може бути досить великим і вимагає ретельного розгляду [24]. Деякі прості операції у відтінках сірого включають очищення зображення або встановлення вмісту фотографії на постійний рівень. Альтернативні операції включають інвертування зображення (тобто поворот фотографії з негативного в позитивне або зворотне) або зміщення зображення вгору/вниз/вліво або вправо. Ці операції полегшуються, якщо місцеві інтенсивності роблять подібними [24]. При перетворенні в шкалу сірого важливо забезпечити, щоб місцеві кольорові відмінності кольорового зображення (вхідне зображення) перетворювались на відмінності рівня сірого результуючого зображення (вихідного зображення) [27]. Перетворення зображення у відтінки сірого можна виконати кількома способами:

метод освітленості:

$$
I(x, y) = \left(\frac{RGB \max(x, y) - RGB \min(x, y)}{2}\right);
$$

метод усереднення:

$$
I(x,y) = \left(\frac{R(x,y) + G(x,y) + B(x,y)}{3}\right);
$$

метод світлосприйняття

 $I(x, y) = (0.21 * R(x, y) + 0.72 * G(x, y) + 0.07 * B(x, y))$ .

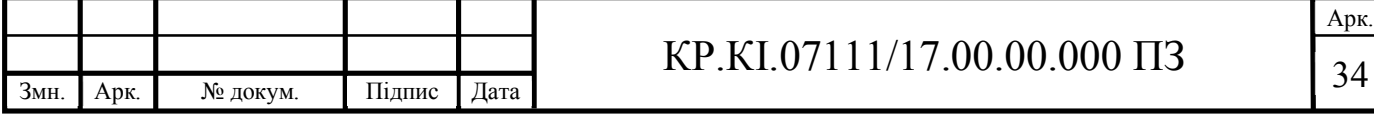

Оскільки люди, найбільш сприйнятливі до зеленого, тому метод світлосприйняття пояснює це, надаючи зеленому (G) найбільшу вагу [24]. Хоча метод світлосприйняття є найбільш часто використовуваним методом при перетворенні в шкалу сірого, він може мати негативний ефект, оскільки значна частина важливих даних зображення може бути втрачена під час перекладу [27]. В експерименті з визначення найбільш успішного методу перетворення градацій сірого було встановлено, що метод перетворення, заснований на інформації, отриманій з RGB, перевершив три інші випробувані моделі. Цей експеримент проводився з метою виявлення антитіл у пацієнтів, де сірі камери були надто дорогими, а RGB-камери забезпечували достатню кількість даних [28]. Було також багато робіт щодо колоризації зображень у відтінках сірого, таких як кольорові простори, розроблені Рудерманом. Незважаючи на те, що через шумовий фільтр проникає багато шуму, багато робіт спрямовані на викорінення цього шуму безліччю методів (наприклад, нечіткі системи перешкод).

На сьогодіншній день системи з елементами комп'ютерного зору обовязково містять компоненти для проведення операцій цифрової фільтрації, оскільки це дозволяє підвищити рівень якості обробки відповідних цифрових зображень.

### 2.3 Алгоритм підвищення якості зображень на основі фільтрації

Для реалізації програмного додатку аналізу цифрових зображень спроектовано алгоритм попередньої обробки вхідних даних на основі цифрової фільтрації. Використання цифрових фільтрів дозволяє підвищити якіст проведення попередньої обробки при незначних часових затратах. Часові втрати при проведенні є відносно незначними та дозволяють значно зменшити час при подальшій обробці збражень, особливо на етапах сегментації та розпізнавання, оскільки дозволяють видалити малоінформативні артефакти на ще до початку основної роботи з вхідним зображенням.

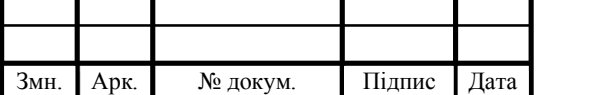

Запропонований алгоритм містить наступні етапи рообти:

Етап 1. Отримання/завантаження цифрового зображення.

Етап 2. Проведення первинної оцінки цифрового зображення (визначення кольорового базису, розмірів зображення).

Етап 3. Якщо вхідне зображення кольорове, то проводиться переконвертація зображення в градації сірого, інакше перехід на наступний етап.

Етап 4. Оцінка зображення на основі аналізу гістограми розподілу. Якщо гістограма розподілу має плавні переходи по в межах кожної виділеної області, то переходимо на етап 5, якщо гістограма має різкі перепади то переходимо на етап 6, в іншому випадку переходимо на етап 7.

Етап 6. Проводимо фільтрацію для підвищення контрастності на зображенні, з метою підкреслення границь на зображенні.

Етап 7. Проводимо низкочастотну фільтрацію, для видалення малоінформативних артефактів.

Етап 8. Візуальна оцінка отриманих результатів, якщо результат не задовільний переходимо на етап 9 інакше на етап 10.

Етап 9. Встановлення коефіцієнтів ковзного вікна в ручному режимі та проведення додаткової фільтрації, після чого перехід на етап 8.

Етап 10. Вивид отриманих результатів.

Запропонований алгоритм містить всі етапи обробки цифрових зображень, що використувуються в відомих програмах аналогах, проте його особливістю є подвійна оцінка результатів робти програми як на суб'єктивному так і на об'єктивному рівні. Подвійна оцінка дозволяє значно підвищити рівень якості проведенн попередньої обробки зображення, при цьому часові затрати при роботі з алгоритмом збільшуються на незначний проміжок, що немає негативного впливу на загальний час робти програмного додатку. Графічно запропонований алгоритм можна представити у вигляді наступної блок-схеми (рисунок 2.3):

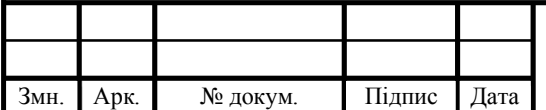

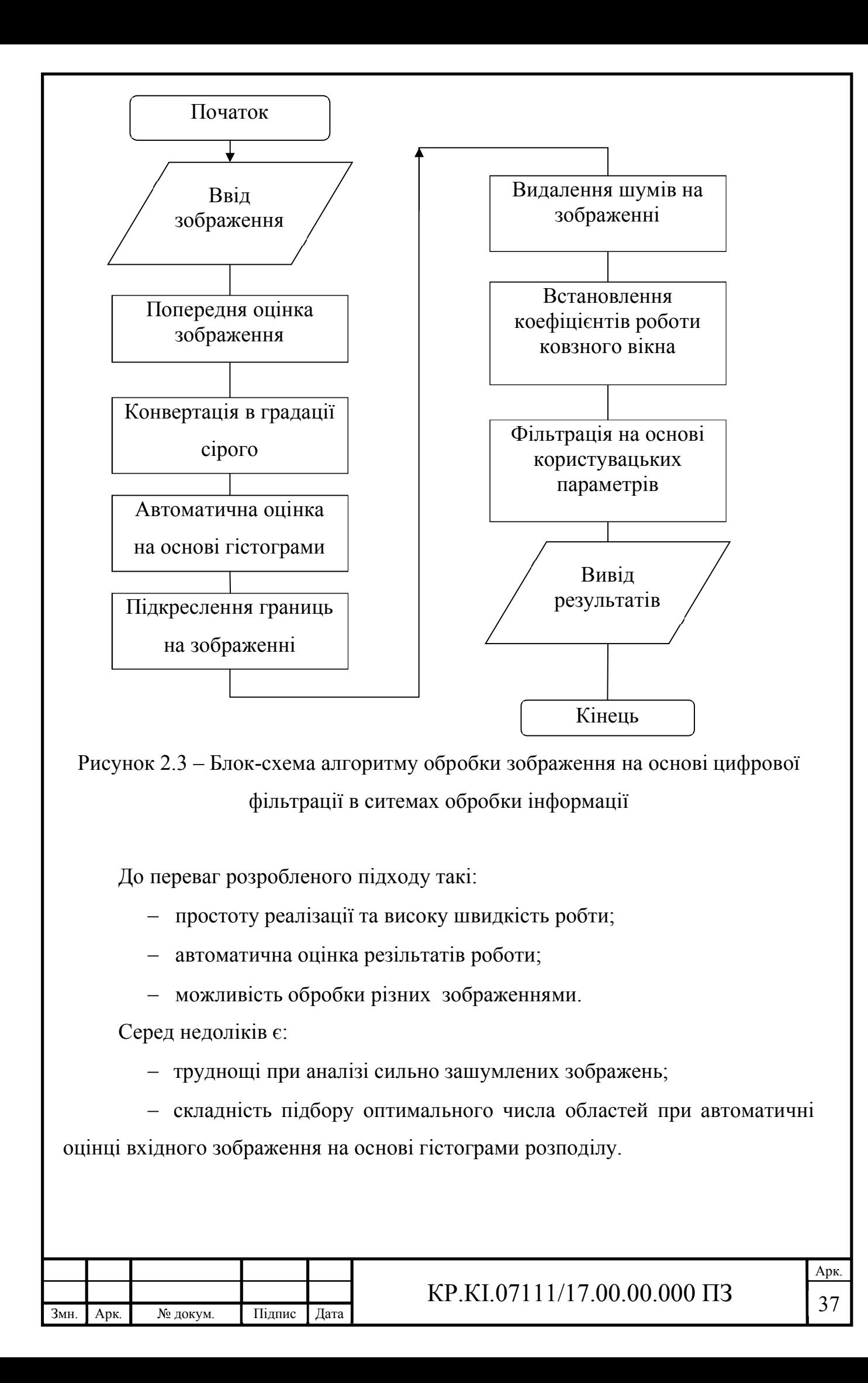

# 3. ПРОГРАМНА СИСТЕМА ПЕРЕТВОРЕННЯ ЗОБРАЖЕНЬ НА ОСНОВІ ФІЛЬТРАЦІЇ

3.1 Структура програмної системи обробки зображень

Для швидкої та якісної реалізацій програмного додатку необхідно коректно підібрати технічні засоби для реалізації. Провівши аналіз доступних програмних комплексів та на основі отриманого досвід під час навчання за основу було обрано мову високого рівня програмування Delphi. Серед переваг даної мови програмування можна виділити основні.

Дуже чиста мова. Паскаль - дуже приємна мова, програми будуть більш читабельними та ремонтопридатними, ніж, наприклад, на C++. І не потрібно відмовлятися від функціональності та поширеності, мова Delphi настільки потужна, наскільки і інші представники даного класу мов програмування.

Немає make-файлів. На відміну від більшості мов програмування, Delphi не потребує make-файлів. Це може заощадити величезну кількість часу, компілятор просто сам з'ясовує, які файли потрібно перекомпілювати.

Компілятори Delphi є швидкими. При використанні середовищ розробки, що підтримують дану мову, час на компіляцію буде затрачатись мінімальний, що в цілому дозволить зекономити велику кількість часу.

Кожен блок має власні ідентифікатори. У Delphi ніколи не потрібно турбуватися про забруднення простору імен, як у C, де ідентифікатор повинен бути унікальним для всієї програми. У Delphi кожна одиниця отримує власний простір імен, і це дуже спокійно.

Високошвидкісне, низьке використання пам'яті Будучи мовою, яку сучасний компілятор компілює у швидкий машинний код Delphi є однією з найшвидших мов, які існують. Крім того, програми на Delphi, як правило, використовують мало пам'яті.

Інтегроване середовище розробки Delphi постачається із IDE, яка працює на декількох платформах, в яких розробник можете писати, компілювати та

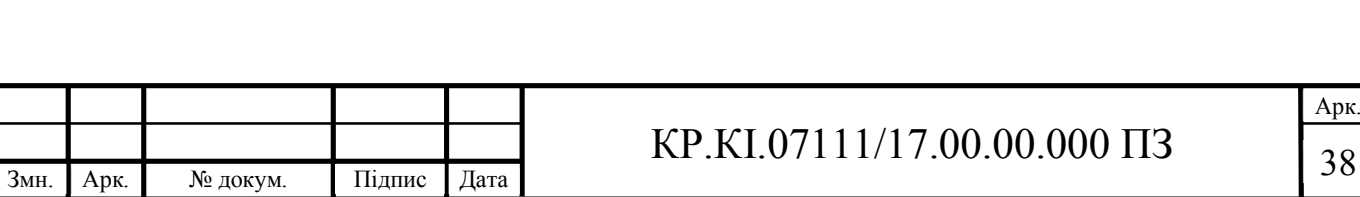

налагоджувати свої програми, що заощадить величезну кількість часу, використовуючи IDE, найкращого друга з програмування.

Чудова інтеграція з асемблером. Немає проблем в використання асемблерних вставок, що дозволить значно прискорити роботу вашого програмного додатку. Всі асемблери ATT у вихідних файлах автоматично перетворюються.

Об'єктно-орієнтоване програмування. Використання можливостей та функціоналу ООП Turbo Pascal та Object Pascal значно розширює можливості при розробці програмних додатків. FCL та Free Vision надають розробникам потужні бібліотеки об'єктів, які можна вільно використовувати. Для потреб вашої бази даних мова підтримує PostgreSQL, MySQL, Interbase та ODBC.

Розумний лінкер. Smartlinking Free Pascal зницує будь-яку змінну або код, які розробники не використовують. Це робить маленькі програми малими з великим текстовим кодом, хоча вони все ще статично пов'язані, уникаючи недоліків DLL.

Незалежність розповсюдження (Linux). Як результат, програмне забезпечення, скомпільоване версією Free Pascal для Linux, працює на будьякому дистрибутиві Linux, що робить набагато, набагато простіше зробити ваше програмне забезпечення підтримкою декількох дистрибутивів Linux.

Доступний для багатьох платформ на декількох архітектурах. Безкоштовний Delphi доступний для більшої кількості платформ, ніж більшість інших компіляторів Pascal, і дозволяє легко перехресне компілювання, просто необхідно змінити ціль в IDE і скомпілювати. При цьому, на сьогоднішній день все ще триває робота з ще більшою кількістю платформ і процесорів.

Сумісність.Якщо у розробника є код написаний іншою мовою, такою як C або асемблер, то для його інтеграції в проекти то достатньо просто використати для нього відповідний компілятор і викликати його із Delphi.

Розмір великого програмного забезпечення обчислюється сотнями модулів, десятками і сотнями тисяч машинних інструкцій. Існують програмні засоби, що містять до двох-трьох десятків структурних ієрархічних рівнів, побудованих з модулів. Розбиття програмних додаткі на менші структурні

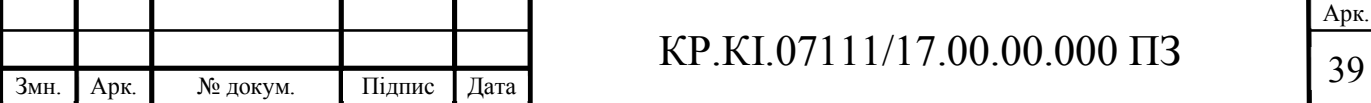

одиниці сприяє тому, що проект може отночасно виконувати декілька розробників, при цьому зменшується час на розробку, а сама якість отриманого коду ніяким чином не втрачається. Дотого ж модифікація та відлагодження окремо взятого модуля значно спрощує час реалізації проекту в цілому.

На схемі показана структурна схема програмної розробки (рисунок 3.1):

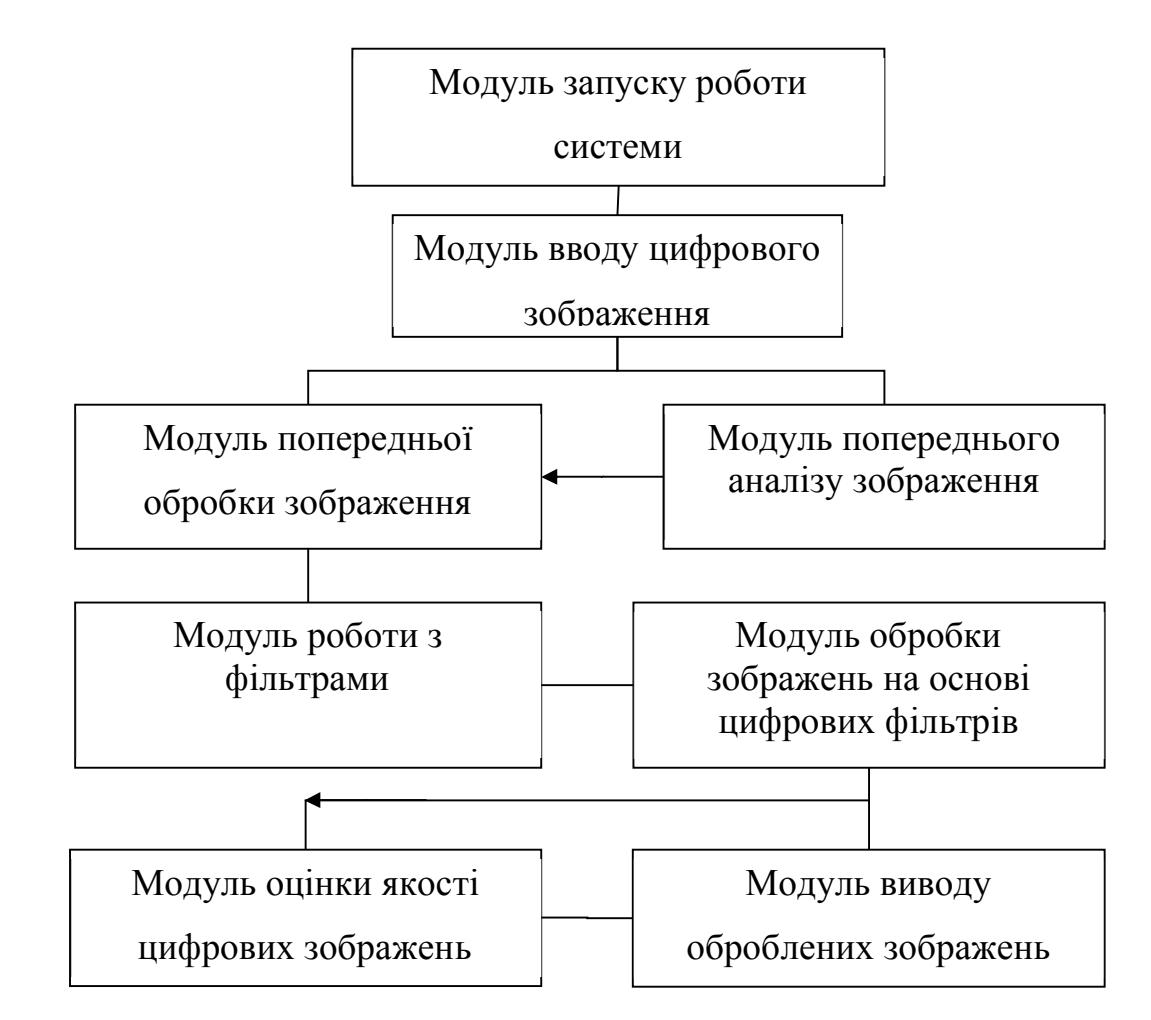

Рисунок 3.1 – Структура програмного додатку обробки цифрових зображень

Модуль запуску системи. Цей блок формується функціональними підсистемами для авторизації користувачів у системі, конфігурації системних параметрів (за замовчуванням), перевірки цілісності програмної системи, перевірки наявності необхідних програмних та апаратних компонентів. в системі (бібліотеки програмного забезпечення, пристрої вводу-виводу тощо).

Модуль вводу цифрового зображення – в даному блоці зібрані реалізовані функції які дозволяють користувачеві завантажувати існуючі зображення з сховища даних на жорстких дисках або зовнішніх носіях даних в тому числі

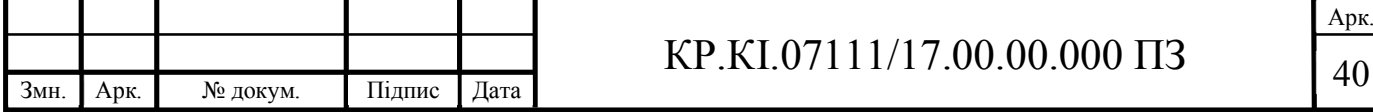

розміщених в глобальній мережі інтернет. Функції отримання ображень з фотовыдео апаратури відсутні, оскільки в межах проведених досліджень така задача не ставила. Проте, при необхідності програмних додаток можна легко модифікувати та реалізувати функції по робті з зовнішньою фотофіксуючою апаратурою. Для завантаження відповідних файлів використовані візуальні компоненти які є стандартними для операціцйної системи Windows тому новим користувачам не складе труднощів по опануванні відповідного програмного додатку.

Модуль попереднього аналізу – для підвищення рівня автоматизації програмного додатку виконується процес оцінки вхідного зображння. На цьому етапі проводиться аналіз зображення з метою отримати опис його кількісних характеристик, серед яких точні розміри зораження, тип зображення (кольорове, бінарне, градіції сірого) тощо. Дана інформація є користною на наступних етапах обробки зображення проте не є обов'язковою для воиконання, оскільки якщо користувач буде проводити обробку зображення повністю в ручному режимі, то такі відомості він зможе отримати в наслідок візуального огляду цифрового зображення.

Модуль попередньої обробки зображення – дана група функцій призначені для додаткоговго покращення відуального сприйняття вхідного зображення користувачем. Серед операцій які може виконати користувач на даному етапі є зміна колірної гами зображення, проведення обрізки зображення або виділення конкретної області для подальшої оброки відкинувши при цьому малоінформативні частини вхідного зображення. Модуль є допоміжним, проте результати його робти можуть якісно вплинути на результати робти програмного додатку та значно зменшити часові витрати на обробку вхідних зображень.

Модуль модуль роботи з фільтрами – це комплекс функцій, що реалізують графічний інтерфейс між програмним додатком та користувачем. Взаємодія реалізована шляхом візуалізації чотирикутного вікна в якому містяться комірки для вводу відповідних коефіцієнтів для масок цифрових фільтрів. Інтерфейс є їнтуїтивно зрозумілим та може з легкістю використовуватись користувачами які перед цим не мали жодного досвіду роботи з запропонованим програмним

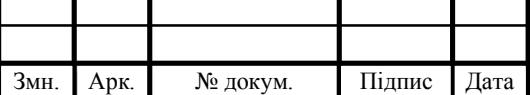

рішенням. Коефіцієнти вводяться з клавіатури та не залежать один від одного. Варіант введення коефіцієнтів через систему повзунків був визнаний не ефективним, тому що не завжди можна однозначно визначити крок зміни повзунка.

Модуль обробки зображення цифровим фільтром – Головни модуль програмного додатку, що реалізує головні завдання поставленогої задачі. Функції організовують взаємодію між модулями отримання зображень та резултуючими коефіцієнтами для ковзаючого вікна цифрового фільтру. Після безпосередньої обробки вхідного зображення результат може бути виведеним у тому ж вікні. Якщо необхідно використати одразу декілька фільтрів, то ця можливість реалізована шляхом активації відповідного перемикача. При чьому в відкі буде виводитись одразу підсумковий резултат обробки цифрового зображення. Окрім того в системі закладено декілька стандартних параметрів коефіцієнтів цифрових фільтрів, виокристання яких може задіюватись після вибору відповідного пункту в меню. Дане меню реалізовано інтуїтивно та дозволяє в значній мірі спростити етап опанування програмою для нових користувачів без досвіду робти з програмами даного типу.

Модуль оцінки якості результатів обробки – Оцінка якості може відбуватись як на основі субєктивного аналізу результатів, при якому користувач візуально оцінює отримане результуюче зображення та може як повторно виконати перетворення так і прийняти його як таке, що задовільняє показникам якості. Іншим параметрами для оцнювання результатів робти може бути наявність чи відсутність оцікуваних результатів, наприклад чіткість та нерозривність підкреслених границь зображення. Даний модуль є допоміжним, а його функції слугують додатковим фактором збільшення функціональності та автоматичності отриманих результатів.

Модуль виводу інформації на екран – даний модуль використовуєтся для візуалізації отриманих результатів обробки зображення, а також надає користувачеві функціонал для активації меню збереження отриманих результатів на жорсті носії даних. Дя реалізації цих моживостей було використано стандартні компоненти операційної системи Windows.

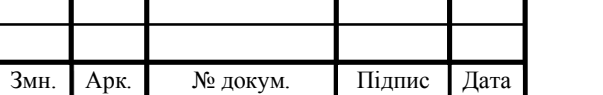

Для проведення попереднього моделювання розроблювального програмного додатку, використовуються ряд UML діаграм. Вибір UML пов'язаний з тим, що:

Ваша програмна система професійно розроблена і задокументована перед кодуванням. Ви будете точно знати, що отримуєте, заздалегідь.

Оскільки дизайн системи стоїть на першому місці, багаторазовий код легко помітити та закодувати з найвищою ефективністю. Ви матимете менші витрати на розробку.

Логічні «діри» можна помітити на кресленнях дизайну. Ваше програмне забезпечення буде поводитися так, як ви очікуєте. Сюрпризів стає менше.

В першому варіанті розгдатиметься розроблювальна система як сукупність акторів та прецедентів з якими вони можуть взаємодіяти під час роботи з програмою (рисунок 3.2):

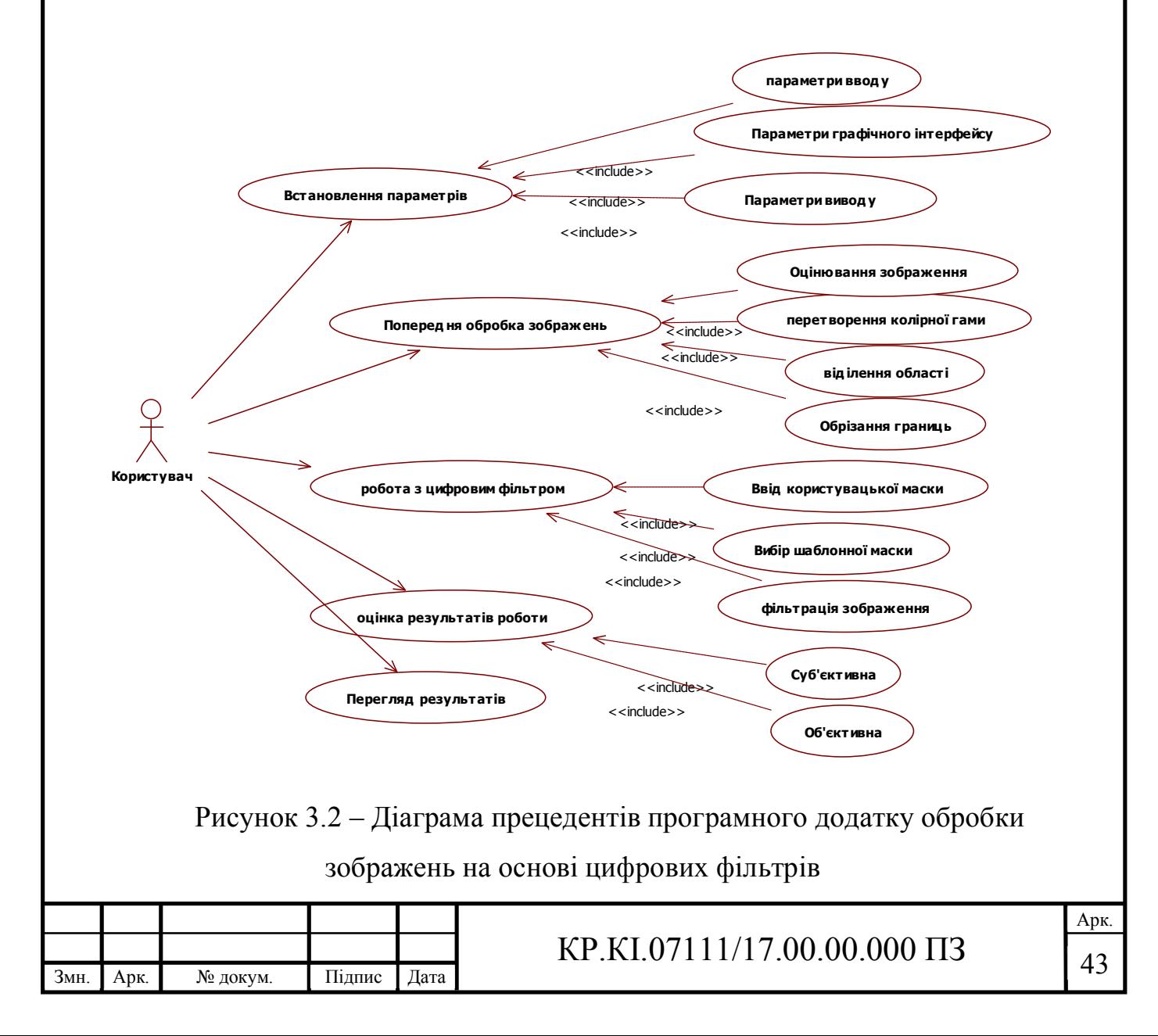

При моделюванні було тип акторів, що будуть взаємодіяти з програмною системою. Група акторів "Користувач" мають змогу створювати, редагувати, активовувати відповідні фільтри та проводити обробку цифрових зображень. Окрім функції обробки цифрових зображень користувачі можуть безпосередньо встановлювати параметри роботи програмного додатку, а також проводити оцінку отриманих результатів в процесі обробки та вносити корективи в роботу програми. Даний підхід дозволив значно спростити робту з програмою та дозволив більш оперативно виправляти різні помилки, що можуть виникнути під час робти програмного додатку.

Інший важливий етап що був розглянутий під час моделювання програмного додатку – це процес обміну повідомленнями між різними групами користувачів та окремими елементами програмної системи та сервісу перекладу. Результати модулювання наведено на рисунку 3.3.

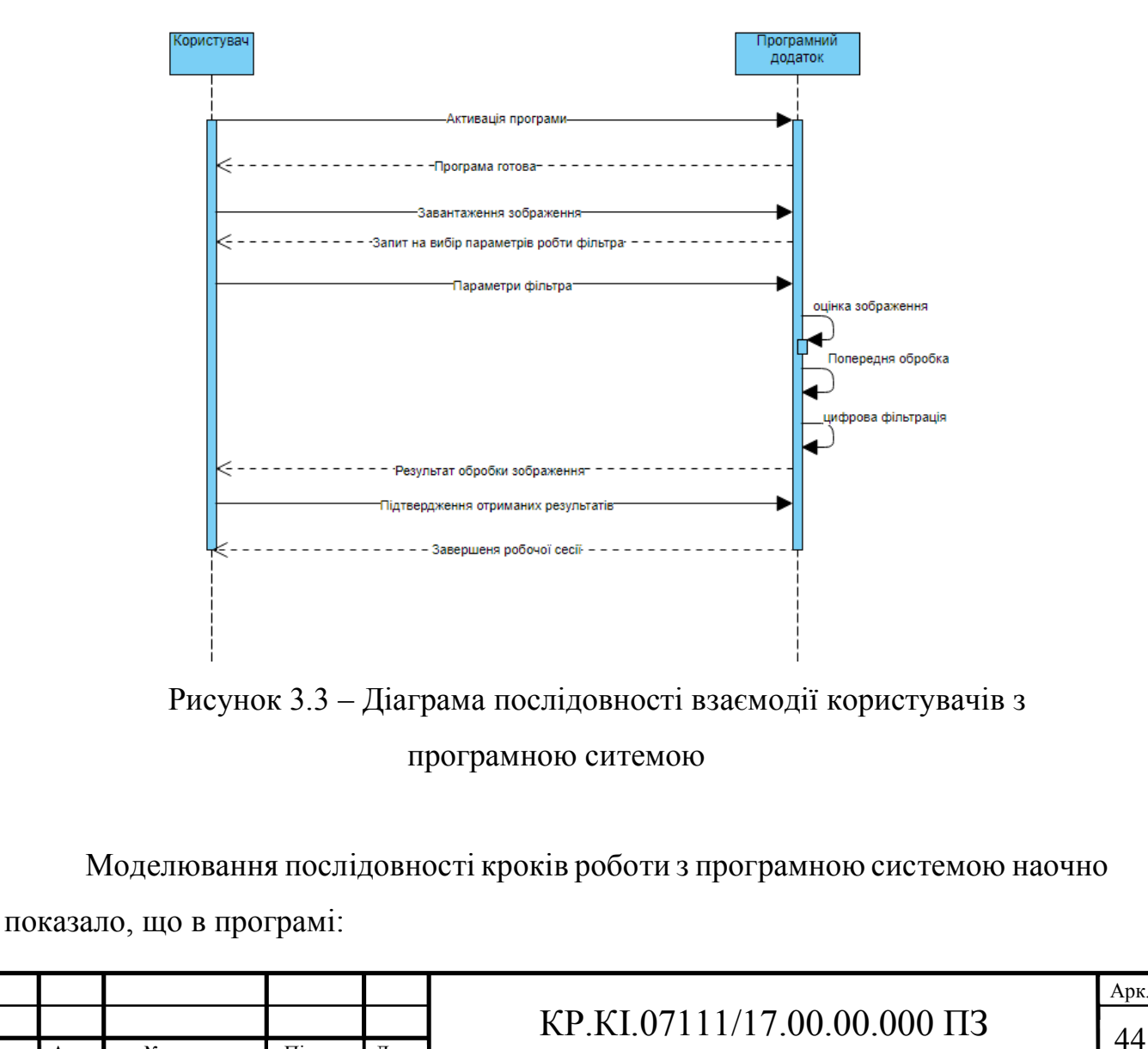

Змн. Арк. № докум. Підпис Дата

Арк.

— відсутні неоднозначні кроки користувачів, що можуть спричинити помилку в робті програми;

— кінцевий результат досягаєть за невелику кількість зрозумілих кроків;

— час на освоєння програми є мінімальний та не залежить від знань комп'ютерної грамотності.

Моделювання показала, що проектування програми в напрямку роботи в ній одного типу користувачів дало можливість не розпошошувати та обмежувати функції, що реалізовані в програмі, та значно підвищити цілісність та надійність розроблювального програмного додатку.

Для швидкого оволодіння практичними навичками роботи з системою розроблений простий та інтуїтивно зрозумілий інтерфейс (рисунок 3.4):

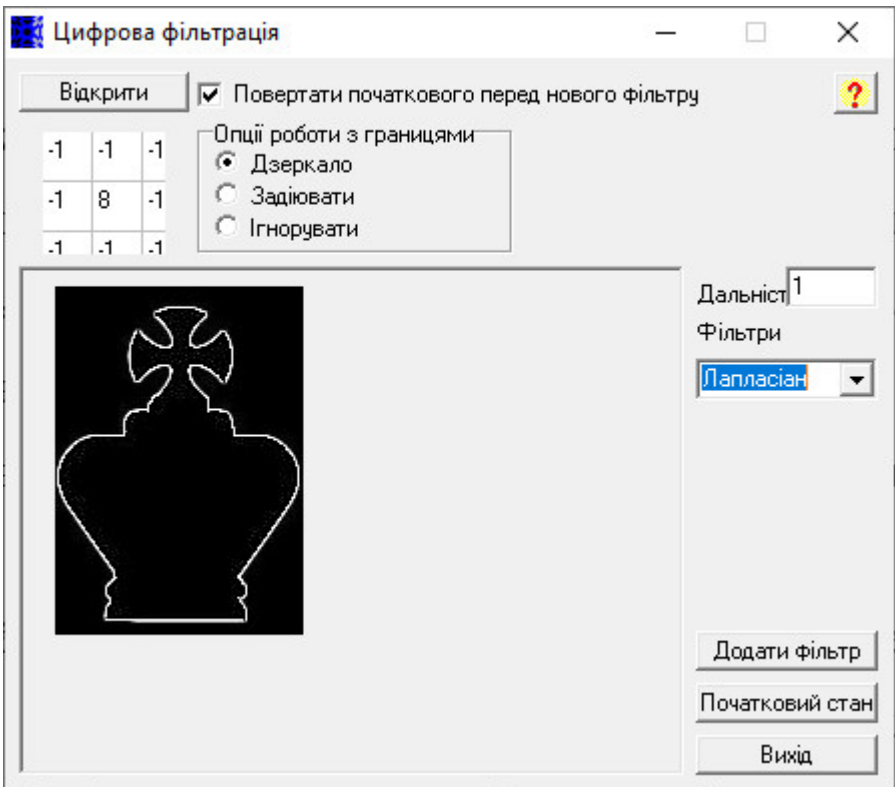

Рисунок 3.4 – Головне вікно розробленої системи

При проектуванні інтерфейсу були враховані результати аналізу програманалогів, а також принцип мінімалізму який рекомендує використання мінімальної кількості візуальних елементів на головному вікні для забезпечення швидкого опанування програмними додатками або пристроями новими

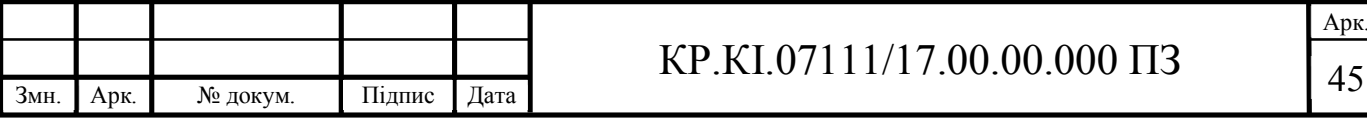

користувачами навіть з мінімальним досвідом роботи з подібними системами до того.

Графічний інтерфейс містить основне поле для відображення результатів робти з зображенням. Серед дій, що ілюструються в даному вікні є результати завантаження зображення, відображення результатів обробки як після кожного фільтру окремо так і після накладання декількох фільтрів одночасно. Окрім того на етапі попередньої обробки користувач може вибрати деяку область зображення або відсікти область що не потребує обробки або є малоінформативною.

Інша частина графічного інтерфейсу була виділена для організації візуального інтерфейсу для встановлення параметрів цифрових фільтрів. Внесення даного елемента на головне вікно було зроблене з метою економії часу роботи з програмою за рахунок швидкої зміни коефіцієнтів прямо під час роботи програмного додатку.

Окреий графічний блок виділено для системи перемикачів та випадаючих менб. Даний блок перемикачів доступний для всіх, проте під час активації процесу встановлення параметрів користувачеві виводиться системне повідомлення про можливість винекнення критичних ситуацій при некоректному встановленні параматрів.

Дана стуктура та інтерфейс сприяє швидкому опануванні та простоті в роботі з програмною системою, а також дозволяє вільно нарощувати систему як в вертикальному напрямку (шляхом додавання нових модулів системи) так і в горизонтальному (шляхом додавання нових алгоритмів в відповідні функціональні модулі).

#### 3.2 Підсистеми додатку фільтрації цифрових зображень

На етапі реалізації програмного додатку були використані обрана мова програмування Delphi та відповідні цифрові функції які водять до її складу.

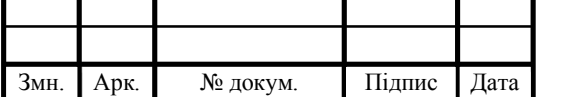

## $KP.KI.07111/17.00.00.000 \Pi 3$   $\frac{1}{46}$

Арк.

Окрім того з метою підвищеня швидкості роботи програмного додатку в процесі реалізації в програмний код були додані асемблерні вставки в критичні для швидкості моменти обробки. Приклад використання асемблерної вставки наведено нижче:

```
function Set255(Clr : integer) : integer;
asm
   MOV EAX,Clr 
   CMP EAX,254 
   JG @SETHI 
   CMP EAX,1 
   JL @SETLO 
   RET 
   @SETHI: 
   MOV EAX,255 
   RET 
@SETLO: 
   MOV EAX,0 
end;
```
Дана функція призначення для швидкого прекодування вхідного зображення в формат при якому точки описуються за допомогою градієнта в межах від 0 до 255. Якщо значення більше ніж 254 то йому автоматично присвоюється значення 255. Якщо значення в точці отримується менше ніж 0 то йому присвоюється – 0. Дана ситуація може виникнути під час роботи з масками які мають високі коефіцієнти або відємні значення. А оскільки будь який канал в базисі rgb записуєть за допомогою одного байта, то після проведених обчислнь необхідно провести процедуру нормальізації і представити всі значення в допустимому діапазаоні. Це в деякій мірі спотворює результат проведення цифрової фільтрації, проте дозволяє без проблем вивести отримані результати на екран.

Дзеркальна версія згортки 3х3. Спіраль 3x3 використовує вісім оточуючих пікселів як частину розрахунку. Але для пікселів по краях тут нічого використовувати для значень верхнього рядка. Іншими словами, крайній лівий піксель у 3-му рядку, або лінія сканування, не має пікселів ліворуч для використання в розрахунках. Пропонується це компенсувати за рахуок збільшенням розміру растрового зображення на один піксель зверху, ліворуч,

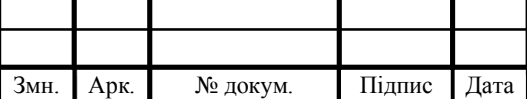

знизу та праворуч. Дзеркальна версія використовується в додатоку, що створює безшовні плитки, тому я копіюю протилежні сторони для підтримки цілісності.

```
 tBufr.Canvas.CopyRect(RECT(1,0,tBufr.Width -
1,1),aBmp.Canvas,
               RECT(0,aBmp.Height - 1,aBmp.Width,aBmp.Height-2));
       O := tBufr.ScanLine[tBufr.Height - 1]; T :=
aBmp.ScanLine[aBmp.Height - 1];
      O[0] := T[0];O[tBuffer.Width - 1] := T[abmp.Width - 1]; // Copy top line to our bottom
       tBufr.Canvas.CopyRect(RECT(1,tBufr.Height-1,tBufr.Width
1,tBufr.Height),
               aBmp.Canvas,RECT(0,0,aBmp.Width,1));
        tBufr.Canvas.CopyRect(RECT(tBufr.Width-
1,1,tBufr.Width,tBufr.Height-1),
               aBmp.Canvas,RECT(0,0,1,aBmp.Height));
        tBufr.Canvas.CopyRect(RECT(0,1,1,tBufr.Height-1),
              aBmp.Canvas, RECT (aBmp.Width
1,0,aBmp.Width,aBmp.Height));
        tBufr.Canvas.CopyRect(RECT(1,1,tBufr.Width - 1,tBufr.Height 
-1,
          aBmp.Canvas,RECT(0,0,aBmp.Width,aBmp.Height));
```
Окрім того для швидкої передачі зображення для проведення окремих дій над вхідними зображеннями реалізована функція копіювання зображення, при цьому її можа використовувати для вилідення тільки деякої частини зображення. Результат роботи даної функції буде залежати від вхідних параметрів, а саме від координат в межах яких буде проходити процес копіювання.

```
procedure TForm1.CopyMe(tobmp: TBitmap; frbmp: TGraphic);
begin
   tobmp.Width := frbmp.Width;
   tobmp.Height := frbmp.Height;
   tobmp.PixelFormat := pf24bit;
   tobmp.Canvas.Draw(0,0,frbmp);
end;
```
Якщо в функцію передадуть координати цілого зображення то нічого не відбудеться, просто зображення буде передано в наступну за порядком функцію, якщо координати будуть описувати тільки частину зображення, то функція вибілить та скопіює для подальшої обробки саме цю частину. Такий підхід дозволяє збільшити моливості функції без додаткової її модифікації.

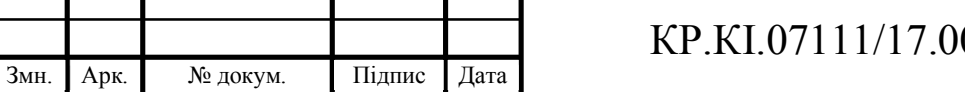

3.3 Тестування додатку фільтрації цифрових зображень

Оцінки розробленого програмного додатку та порівняння його з програмами аналогами був проведений етап тестування. Тести проводились на робтчій станції з такими параметрами (таблиця 3.1):

| Параметр          | Значення                               |
|-------------------|----------------------------------------|
| Корпус            | Zalman $Z1$ Black + Chieftec APS-550SB |
| <b>HDD</b>        | 1000GB                                 |
| Відеокарта        | Asus PH-GTX1060-3G                     |
| O <sub>3</sub>    | 4Gb                                    |
| Процесор          | AMD Ryzen 3 2200G BOX 120              |
| материнська плата | Asus B350M-E 90                        |

Таблиця 3.1 – Параметри персонального комп'ютера для тестування програми

Технічні параметри комп'ютера, що використовувався під час тестів задовільняють технічним умовам для проведння тестування та дозволяють провести оцінку запропонованим алгоритмам та реалізованому програмному забезпесченню. При цьому достовірність даних буде на відповідном рівні.

Для перевірки можливостей програмного додатку було проведено ряд випробувань під час яких на цифрове зображення накладались декілька фільтрів. Приклад вхідного зображення наведено на рисуноку 3.5

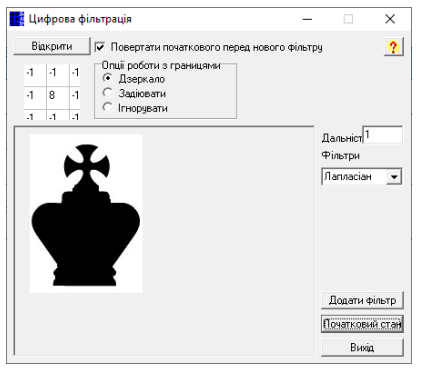

### Рисунок 3.5 – Приклад вхідного зображення

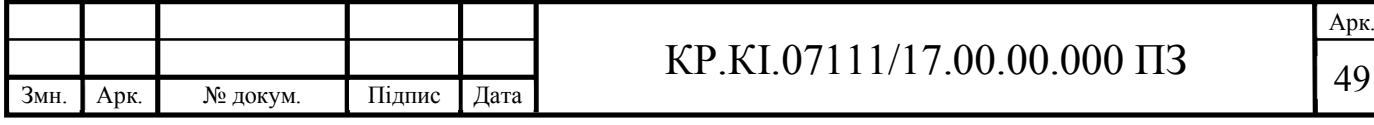

Дане чорно-біле зображення було піддано ряду фільтрів, серед яких маски для підкреслення або розминня контурів зображення, віділення контурів тощо. Результати проведених операцій наведено на рисуноку 3.6.

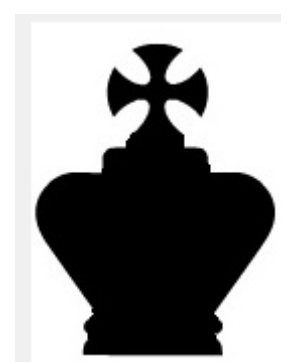

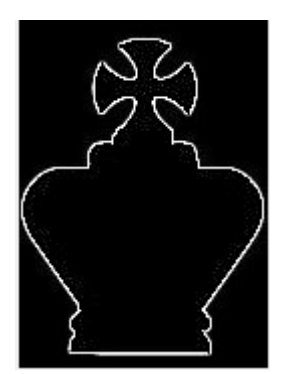

а)Вхідне зображення б)Підкреслення контурів в)Кольорова корекція

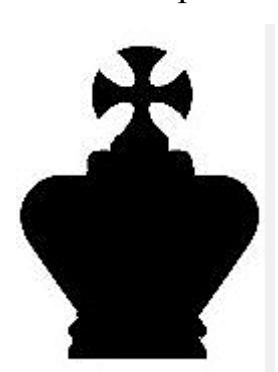

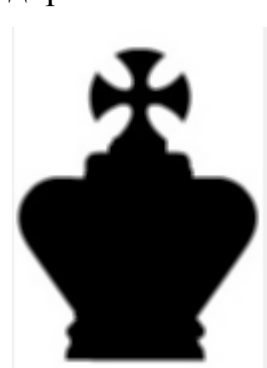

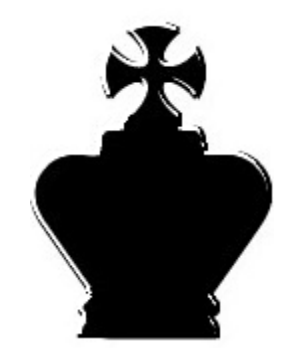

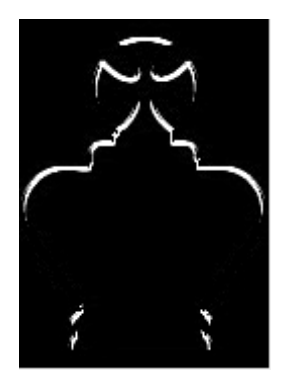

г)Чіткість границь д)Розмиття контурів е)Користувацька маска Рисунок 3.6 – Приклади обробки зображення за допомогою фільтрації

Як видно з наведених прикладів, в залежності від маски фільтру результати можуть значно відрізнятись один від одного. Проце всі операції над зображенням проводились без відчутних затримок, що є основною перевагод при використання фільтрів. Під час проведення тестування були вибрані уже відомі маски для цифрових фільтрів які продемонстрували відповідні результати. Проте для проведення тестування у якості експеерминту було запропонованя ряд масок коефіцієнти яких підбирались випадковим чином. В результаті проведення таких маніпуляційвдалось отримати маску, яка дозволяє продемонструвати обрасті з зміною градєнту. Проте для отримання більш точної інформації окрім чорно-білих зображень були також використані і кольорові. Результати

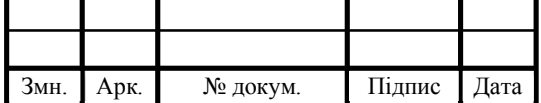

## $KP.KI.07111/17.00.00.000 \Pi 3$  50

тестування кольорови зображень на основі використання цифрових фільтрів наведено на рисуноку 3.7.

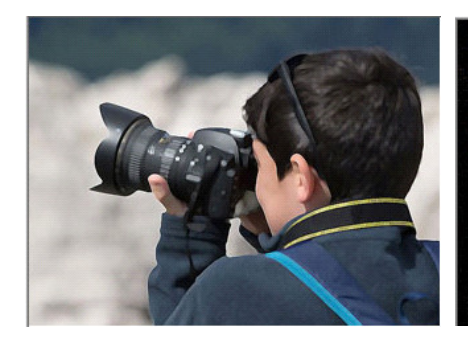

![](_page_46_Picture_3.jpeg)

Вхідне зображення Підкреслення контурів Кольорова корекція

![](_page_46_Picture_5.jpeg)

![](_page_46_Picture_7.jpeg)

![](_page_46_Picture_8.jpeg)

![](_page_46_Picture_9.jpeg)

Чіткість границь Розмиття контурів Користувацька маска Рисунок 3.7 – Приклади обробки кольорового зображення за допомогою цифрової фільтрації

За результатами експериментів розроблений алгоритм обробки зображень на основі використання механізму цифрових фільтрів можна зробити такі висновки. Перевагами розробленого алгоритму є:

 можливість роботи із зображеннями різних типів від кольорових до чорно-білих;

здатність створювати користувацькі фільтри для обробки зображення;

 вибір вхідних виробничих параметрів є мінімальним та прозорим, що дозволяє легко реалізвати запропонований алгоритм.

Недоліком запропонованого алгоритму є:

додатковий час, витрачений на попередній аналіз вхідного зображення;

відсутність автоматичного режиму робти програми.

![](_page_46_Picture_167.jpeg)

# $KP.KI.07111/17.00.00.000 \Pi 3$   $\boxed{51}$

### 4 ТЕХНІКО-ЕКОНОМІЧНИЙ РОЗДІЛ

Метою техніко – економічного розділу кваліфікаційної роботи є здійснення економічних розрахунків, спрямованих на визначення економічної ефективності програмного додатку згідно затверджегого технічного завдання та на основі обраних методів, алгоритмів та технологій, а також прийняття рішення про його подальший розвиток і впровадження або ж недоцільність проведення відповідної розробки. Для проведення даного дослідження необхідно провести ряд розразунків.

4.1 Розрахунок витрат на розробку програмного додатку

Витрати на розробку і впровадження програмного додатку (*К*) на основі запропонованих алгоритмів та розробленій структурі, що враховують результати аналізу програм-аналогів включають:

$$
K = K_1 + K_2,
$$

де *К*<sup>1</sup> – витрати на розробку апаратного та програмного забезпечення грн.;

*К*<sup>2</sup> – витрати на відлагодження і дослідну експлуатацію програми рішення задачі на комп'ютері, грн.

Витрати на розробку апаратних та програмних засобів включають:

- витрати на оплату праці розробників (*ВОП*);
- витрати на відрахування у спеціальні державні фонди (*Вф*);
- витрати на матеріали та комплектуючі (*Пв*);
- накладні витрати (*Н*);

— інші витрати (*Ів*)

— витрати на використання комп'ютерної техніки(*ВКТ*) .

![](_page_47_Picture_395.jpeg)

Розрахунок витрат на оплату праці.

Витрати на оплату праці включають заробітну плату (ЗП) всіх категорій працівників, безпосередньо зайнятих на всіх етапах проектування. Розмір ЗП обчислюється на основі трудоємності відповідних робіт у людино-днях та середньої ЗП відповідних категорій працівників.

У розробці проектного рішення задіяні наступні спеціалісти - розробники, а саме: керівник проекту; студент-дипломант; консультант техніко-економічного розділу (таблиця 4.1).

Таблиця 4.1 – Вихідні дані для розрахунку витрат на оплату праці

![](_page_48_Picture_400.jpeg)

Витрати на оплату праці розробників проекту визначаються за наступною формулою (4.1):

$$
B_{OII} = \sum_{i=1}^{N} \sum_{j=1}^{M} n_{ij} \cdot t_{ij} \cdot C_{ij} , \qquad (4.1)
$$

де *nij* – чисельність розробників *і*-ої спеціальності *j*-го тарифного розряду;

*tij* – затрачений час на розробку проекту співробітником *і*-ої спеціальності *j*-го тарифного розряду, год;

*Cij* – годинна ставка працівника *і*-ої спеціальності *j*-го тарифного розряду.

Середньо годинна ставка працівника може бути розрахована за такою формулою (4.2):

![](_page_48_Picture_401.jpeg)

$$
C_{ij} = \frac{C_{ij}^{0}(1+h)}{PU_{i}},
$$
\n(4.2)

де *Cij* – основна місячна заробітна плата розробника *і*-ої спеціальності *j*-го тарифного розряду, грн.;

*h* – коефіцієнт, що визначає розмір додаткової заробітної плати (при умові наявності доплат);

*РЧi* - місячний фонд робочого часу працівника *і*-ої спеціальності *j*-го тарифного розряду, год. (приймаємо 168 год.).

Коефіцієнт *h*, який визначає розмір додаткової заробітної плати, для керівника та консультанта техніко-економічного розділу дорівнює 0,47.

Результати розрахунку записують до таблиці 4.2.

![](_page_49_Picture_408.jpeg)

Таблиця 4.2 – Розрахунок витрат на оплату праці

Відрахування на соціальні заходи. Величну відрахувань у спеціальні державні фонди визначають у відсотковому співвідношенні від суми основної та додаткової заробітних плат. Згідно діючого нормативного законодавства сума відрахувань у спеціальні державні фонди складає 20,5% від суми заробітної плати:

![](_page_49_Picture_409.jpeg)

$$
B_{\phi} = \frac{20.5}{100} \cdot 2348,12 = 481,36 \text{ rph.}
$$

Розрахунок витрат на матеріали та комплектуючі.

Загальна сума витрат на матеріальні ресурси (*ВМ*) визначається за формулою (4.3):

$$
B_M = \sum_{i=1}^{n} K_i \cdot H_i, \tag{4.3}
$$

де *Кi* – витрата *i*-го типу матеріалу, натуральні одиниці вимірювання;

*Цi* – ціна за одиницю *i*-го типу матеріалу, грн.;

*i* – тип матеріального ресурсу;

*n* – кількість типів матеріальних ресурсів.

Таблиця 4.3 – Зведені розрахунки матеріальних витрат

![](_page_50_Picture_437.jpeg)

Витрати на використання комп'ютерної техніки.

Витрати на використання комп'ютерної техніки( $B_{KT}$ ) включають витрати на амортизацію комп'ютерної техніки, витрати на користування програмним забезпеченням, витрати на електроенергію, що споживається комп'ютером. За даними обчислювального центру ЗУНУ для комп'ютера типу ІВМ РС/АТХ вартість години роботи становить 12 грн. Середній щоденний час роботи на комп'ютері – 2 години. Розрахунок витрат на використання комп'ютерної техніки приведений в таблиці 4.4.

![](_page_51_Picture_387.jpeg)

Таблиця 4.4 – Розрахунок витрат на використання комп'ютерної техніки

Накладні витрати.

Накладні витрати проектних організацій включають три групи видатків: витрати на управління, загальногосподарські витрати, невиробничі витрати. Вони розраховуються за встановленими відсотками до витрат на оплату праці. Середньостатистичний відсоток накладних витрат приймемо 150% від заробітної плати:

$$
H = 1,5.2348,12 = 3522,18
$$
 (rph).

![](_page_51_Picture_388.jpeg)

Інші витрати.

Інші витрати є витратами, які не враховані в попередніх статтях. Вони становлять 10% від заробітної плати:

$$
I_B = 2348,12 \cdot 0,1 = 234,81
$$
 (rph).

Витрати на розробку програмного забезпечення складають:

 $K_1 = B_{OH} + B_{\Phi} + B_M + H + I_R + B_{KT}$  $K_1$  = 2348,12+481,36+1606,00+3522,18+234,81 +960,00=8849,47 (грн).

Витрати на відлагодження і дослідну експлуатацію програмного продукту визначаємо за формулою (4.4):

$$
K_2 = S_{M.2} \cdot t_{\text{e}i\partial} \tag{4.4}
$$

де *<sup>м</sup>*.*г*. *S* – вартість однієї машино-години роботи ПК, грн./год;

*від t* – комп'ютерний час, витрачений на відлагодження і дослідну експлуатацію створеного програмного продукту, год.

Загальна кількість днів роботи на комп'ютері дорівнює 30 днів. Середній щоденний час роботи на комп'ютері – 2 години. Вартість години роботи комп'ютера дорівнює 12 грн., тому  $K_2$ = 12·60 = 720 грн.

#### 4.2 Визначення експлуатаційних витрат

Для оцінки економічної ефективності розроблювальної програмної системи слід порівняти її з аналогом, тобто існуючим програмним забезпеченням ідентичного функціонального призначення.

![](_page_52_Picture_367.jpeg)

Експлуатаційні одноразові витрати по програмному забезпеченню і аналогу включають вартість підготовки даних і вартість роботи комп'ютера (за час дії програми):

$$
E_{\Pi} = E_{1\Pi} + E_{2\Pi},
$$

де *ЕП* – одноразові експлуатаційні витрати на ПЗ (аналог), грн.;

*Е*1*<sup>П</sup>* – вартість підготовки даних для експлуатації ПЗ (аналогу), грн.;

*Е*2*<sup>П</sup>* – вартість роботи комп'ютера для виконання проектного рішення (аналогу), грн.

Річні експлуатаційні витрати *ВЕП* визначаються за формулою:

$$
B_{E\Pi} = E_{\Pi} * N_{\Pi},
$$

де *NП* – періодичність експлуатації ПЗ (аналогу), раз/рік.

Вартість підготовки даних для роботи на комп'ютері визначається за формулою:

$$
E_{1\Pi} = \sum_{l=1}^{n} n_i t_i c_i ,
$$

де *і* – категорії працівників, які приймають участь у підготовці відповідних даних (*і*=1,2,...*n*);

*nі* – кількість працівників *і*-ої категорії, осіб.;

*tі* – трудомісткість роботи співробітників *і*-ої категорії по підготовці даних, год.;

*сі* – середнього годинна ставка працівника *і*-ої категорії з врахуванням додаткової заробітної плати, що знаходиться із співвідношення:

$$
c_i = \frac{c_i^0(1+b)}{m},
$$

![](_page_53_Picture_391.jpeg)

# <sup>58</sup> КР.КІ.07111/17.00.00.000 ПЗ

Арк.

де —  $c_i^0$  – основна місячна заробітна плата працівника *і*-ої категорії, грн.;

*b* – коефіцієнт, який враховує додаткову заробітну плату (приймемо 0,57); *m* – кількість робочих годин у місяці, год.

Для роботи з даними як для проектного рішення так і аналогу потрібен один працівник, основна місячна заробітна плата якого складає: *с* = 6061 грн. Тоді:

$$
c_1 = \frac{6061(1+0.57)}{22*8} = 56,64
$$
 rph/rod

Трудомісткість підготовки даних для проектного рішення складає 1 год., для аналога 1,5 год.

Таблиця 4.5 – Розрахунок витрат на підготовку даних та реалізацію проектного рішення на комп'ютері

![](_page_54_Picture_444.jpeg)

Витрати на експлуатацію комп'ютера визначається за формулою:

$$
E_{2\Pi} = t * S_{MT}
$$

Де *t* – витрати машинного часу для реалізації рішення (аналогу), год.; *SMГ* – вартість однієї години роботи комп'ютера, грн./год.

 $E_{2II}$  = 1 \* 12 = 12 грн.;  $E_{2A}$  = 1,5 \* 12 = 18 грн.

*Е*<sub>П</sub>=56,64+12=68,64 грн. ; *Е*<sub>A</sub>=84,95+12 = 96,95 грн.

*ВЕП*= 68,64 \* 252=17297,28 грн. ; *ВЕА*=96,95 \* 252=24431,4 грн.

![](_page_54_Picture_445.jpeg)

Обчислення накладних витрат.

Накладні витрати пов'язані з обслуговуванням виробництва, утриманням апарату управління підприємства (фірми) та створення необхідних умов праці.

В залежності від організаційно-правової форми діяльності господарюючого суб'єкта, накладні витрати можуть становити 60–100 % від суми основної та додаткової заробітної плати працівників.

$$
H_B = 0.7 * B_{OII} = 0.7 * (c_1 * 168), \qquad (4.7)
$$

де *НВ* – накладні витрати.

$$
HB=0,7*9515,52=6660,86
$$
 rph.

Складання кошторису витрат та визначення собівартості. Результати проведених розрахунків зведемо у таблицю 4.6.

Таблиця 4.6 – Кошторис витрат ( $B_{KC}$ )

![](_page_55_Picture_380.jpeg)

![](_page_55_Picture_381.jpeg)

Арк.

Розрахунок ціни проекту.

Договірна ціна (*ЦД*) для проектних рішень розраховується за формулою (4.8):

$$
H_{\rm \mu} = B_{\rm KC} \cdot \left(1 + \frac{p}{100}\right),\tag{4.8}
$$

де *В<sub>КС</sub>* – кошторисна вартість, грн.;

*р* – середній рівень рентабельності, % (приймаємо 20% за погодженням з керівником).

$$
L_{\text{II}} = 40004,73 \cdot (1+0,2) = 48005,68 \text{ rph.}
$$

4.3 Визначення економічної ефективності та терміну окупності

Економічна ефективність (*Еф*) полягає у відношенні результату виробництва до затрачених ресурсів:

$$
E_{\phi} = \frac{\Pi}{B_{KC}} \tag{4.9}
$$

де  $\Pi = \Pi_{\mathcal{A}} - B_{KC} - \text{прибуток, rph.};$  $B_{KC}$  – кошторисна вартість, грн..

*Еф*=8000,95 грн. / 40004,73 грн. = 0,2.

Поряд із економічною ефективністю розраховують термін окупності капітальних вкладень (*Тр*):

![](_page_56_Picture_277.jpeg)

$$
T_P = \frac{1}{E_P} \tag{4.10}
$$

Toбто:  $T_P = 1/0, 2 = 5p$ .

Прийнятним вважається термін окупності близький до 7 років.

Розраховані економічні показники проекту занесемо до таблиці 4.7.

![](_page_57_Picture_239.jpeg)

### Таблиця 4.7 – Економічні показники розробки

Враховуючи основі економічні показники з таблиці 4.7, можна зробити висновок, що при економічній ефективності 0,2 та терміні окупності – 5 роки проводити роботи по впровадженню даного програмного додатку є доцільним та економічно вигідним.

![](_page_57_Picture_240.jpeg)

### ВИСНОВКИ

На основі аналізу сучасних алгоритмів аналізу та перекладу текстів, систем автоматичного перекладу текстових даних та проведених експериментів, можна зробити наступні висновки:

1) Проведено аналіз існуючі класів цифрових зображень та проведено їх класивікацію на основі характериних ознак, що дозволило визначити основні класи зображень які будуть використовуватись під час подальшої роботи;

2) Проаналізовано алгоритми визначення якості цифрових зображень на сонові суб'єктивни та об'єктивних оцінок, що дозволило в подальшому проводити оцінювання результатів роботипрограмного додатку;

3) Здійснено аналітичний огляд існуючих програмних систем для для обробки та опису цифрових зображень, що надало можливість виділити основні структурні складові таких систем, а також їх переваги та недоліки.

4) Проведено дослідження алгоритмів обробки зображень на основі цифрової фільтрації, що дозволило виділити групи масок та розміри вікон для проведення цифрової фільтрації.

5) Розроблено алгоритм обробки та аналізу зображень на основі використання цифрових фільтрів, що дозволило спроектувати та реалізувати програмний додаток обрбки цифрових зображень;

6) Розроблена структура програмної системи на основі модульного підходу забезпечує максимальну ефективність та простоту подальшого розвитку системи як в напрямку збільшення функціональних модулів, так і збільшення кількості алгоритмів, що реалізовані в них.

![](_page_58_Picture_206.jpeg)

### СПИСОК ВИКОРИСТАНИХ ДЖЕРЕЛ

1. Смагула Т.І., Рудницький В.І. Алгоритм покращення якості цифрового зображення на основі фільтації. Збірник тез ІV Науково-практична конференція молодих вчених і студентів «Інтелектуальні комп'ютерні системи та мережі»., Тернопіль, 02 червня 2021 р. с. 14.

2. Методичні рекомендації до виконання кваліфікаційної роботи з освітнього ступеня "Бакалавр" спеціальності 123 «Комп'ютерна інженерія» галузі знань 12 Інформаційні технології / О.М. Березький, Л.О.Дубчак, Г.М. Мельник, Ю.М. Батько / Під ред. О.М. Березького. Тернопіль: ЗУНУ, 2020. 60с.

3. Методичні вказівки до виконання практичних робіт з дисципліни «Техніко-економічне обґрунтування розробки комп'ютерних систем"/ Н.Я. Савка, І.Р. Паздрій / Під ред. О.М. Березького. Тернопіль: ТНЕУ, 2019. 40 с.

4. Методичні вказівки до оформлення курсових проектів, звітів про проходження практики, випускних кваліфікаційних робіт для студентів спеціальності «Комп'ютерна інженерія» / І.В. Гураль, Л.О. Дубчак / Під ред. О.М. Березького. Тернопіль: ТНЕУ, 2019. 33 с.

5. Бартлетт Н. Программирование на Delphi Путеводитель. The Coriolis Group,Inc.,1996, Издательство НИПФ "ДиаСофт Лтд.",2016. 116с.

6. Вебер Дж. Технология С++в подлиннике. QUE Corporation, 2016, "BHV-Санкт-Петербург",2017. 256с.

7. Волш А. И. Основы программирования на С++для World Wide Web. IDG Books Worldwide,Inc.,1996, Издательство "Диалектика",2016. 458с.

8. Марков А. С. «Базы данных. Введение в теорию и методологию. Финансы и статистика». 2016. С.24-35.

9. Абрамов С. А. Задачи по программированию. М.: Наука, 2018. 256с.

10.Березин Б.И., Начальный курс Delphi. М.: ДИАЛОГ-МИФИ, 2016. 331с.

11.Бондарев В.М. Основы программирования. Харьков: Фолио, Ростов н/Д: Феникс, 2017. 446с.

12.Вирт Н. Алгоритмы и структуры данных. М.: Мир, 2019. 345с.

![](_page_59_Picture_507.jpeg)

Арк.

13.Гладков В. П. Задачи по информатике на вступительном экзамене в вуз и их решения: Учебное пособие. Пермь: Перм. техн. ун-т, 2014. 516с.

14.Грогоно П. Программирование на языке Delphi. М.: Мир, 2012. 216с.

15.Дагене В.А. 100 задач по программированию. М.: Просвещение, 2013. 106с.

16.Джамса К. Библиотека программиста Java. Jamsa Press, 2016, ООО "Попурри", 2016. 656с.

17. Марков А. С. «Базы данных. Введение в теорию и методологію. Финансы и статистика». 2016. Р. 24-35.

18.Заварыкин В.М. Основы информатики и вычислительной техники. М.: Просвещение, 2019. 556с.

19.Касаткин В. Н. Информация. Алгоритмы. ЭВМ. М.: Просвещение, 2011. 219с.

20.Кен А. Язык программирования Delphi. Addison-Wesley Longman,U.S.A.,1996, Издательство "Питер-Пресс", 2017. 378с.

21.Керниган Б. Язык программирования Delphi. Пер. с англ. М.: Финансы и статистика, 2012. 391с.

22.Ляхович В.Ф. Руководство к решению задач по основам информатики и вычислительной техники. М.: Высшая школа, 2014. 127с.

23.Мейнджер Дж. Delphi Основы программирования. McGraw-Hill,Inc.,1996, Издательская группа BHV, Киев, 2017. 346с.

24.Миков А. И. Информатика. Введение в компьютерные науки. Пермь: Изд-во ПГУ, 2018. 442с.

25.Могилев А. В. Информатика: Учеб. пособие для студ. пед. Вузов. М.: Изд. центр «Академия», 2019. 629с.

26.Нотон П. JAVA:Справ.руководство. М.:БИНОМ:Восточ.Кн.Компания, 2016: Восточ.Кн.Компания. 447с.

27.Нотон П. Полный справочник по Java. McGraw-Hill,1997, Издательство "Диалектика",2017. 556с.

![](_page_60_Picture_454.jpeg)

28.Ренеган Э.Дж. 1001 адрес WEB для программистов :Новейший путеводитель программиста по ресурсам World Wide Web:Пер.. Минск:Попурри, 2017. 512с.ил.

29.Родли Дж. Создание Java-апплетов. The Coriolis Group,Inc.,1996, Издательство НИПФ "ДиаСофт Лтд.", 2016. 466с.

30.Секреты программирования для Internet на Java. Ventana Press, Ventana Communications Group, U.S.A., 2016, Издательство "Питер Пресс", 2017. 396с.

31.Семакина И. Г. Информатика. Задачник-практикум: В 2 т.. М.: Лаборатория Базовых Знаний, 2019. 476с.

32.Сокольский М.В. Все об Intranet и Internet. М.:Элиот, 2018. 254с.

33.Тассел Д. Стиль, разработка, эффективность, отладка и испытание программ. М.: Мир, 2011. 56с.

34. Тюрин Ю.Н. Анализ данных на компьютере. М.: ИНФРА-М, Финансы и статистика, 2015. 384с.

35.Флэнэген Д. Java in a Nutshell. O'Reilly & Associates, Inc., 1997, Издательская группа BHV, Киев, 2018. 473с.

36.Чен М.С. Программирование на С++:1001 совет:Наиболее полное руководство по Java и Visual J++ :Пер.с англ. Минск:Попурри, 2017. 640с.ил.

37.Эферган М. С++: справочник. QUE Corporation, 2017, Издательство "Питер Ком", 1998. 256с.

38.G. Yang. «Human face detection in a complex background. Pattern Recognition », 27 (1): 2014. P.53-63.

39.Kotropoulos С. «Acoustics, Speech, and Signal Processing», 2017. ICASSP-97, 2017. IEEE International Conference on pp.2537-2540 v. 4

40.Leung TK. «Finding Faces in Cluttered Scenes Using Random Labeled Graph Matching» 2015.p Р.83-95.

41.Yow KC. Feature-based human face detection. Image and vision computing 15 (9), 2017. Р.713-735.

42.Sinha, P. Perceiving and Recognizing threedimensional forms. PhD thesis, Massachusetts Institue of Technology, 2016. 278р.

![](_page_61_Picture_516.jpeg)

43.Lanitis, A «Image Anal. Classifying variable objects using a flexible shape model »Image Processing and its Applications, 2015., P.70-74.

44.Viola P. «Rapid Object Detection using a Boosted Cascade of Simple Features», proceedings IEEE Conf. on Computer Vision and Pattern Recognition (CVPR 2001), 2011., vol. 1, 518р.

45.Jones MJ. «Robust real-time face detection», International Journal of Computer Vision, vol. 57, no. 2, 2014., Р.137-154.

46.Buchatskiy AN. «Selection of the Optimal Color Space for Reducing False Positives Rate in the Viola-Jones Method», Актуальні проблеми інфотелекомунікацій в науці та освіті, II Міжнародна науково-технічна та науково-методична конференція. Санкт-Петербург, 2013.

47.Ethan R. ORB: an efficient alternative to SIFT or SURF. Computer Vision (ICCV), IEEE International Conference on. IEEE, 2011. Р. 2564–2571.

48.Stefan L. BRISK: Binary Robust Invariant Scalable Keypoints. Computer Vision (ICCV), 2011. Р. 2548–2555.

49.Pablo F. Fast Explicit Diffusion for Accelerated Features in Nonlinear Scale Spaces. In British Machine Vision Conference (BMVC), 2013.

50.Martin A. Random Sample Consensus: A Paradigm for Model Fitting with Applications to Image Analysis and Automated Cartography. Comm. Of the ACM24: 2001. Р.381–395,.

51.Патин М.В. Сравнительный анализ методов поиска особых точек и дескрипторов при группировке изображений по схожему содержанию. Молодой ученый. 2016. №11. С. 214-221.

52.Гонсалес Р. Цифровая обработка изображений в среде MATLAB //М.: Техносфера. 2016. 616с.

![](_page_62_Picture_475.jpeg)